# **C++ : PROGRAMMATION-OBJET**

### **SOMMAIRE :**

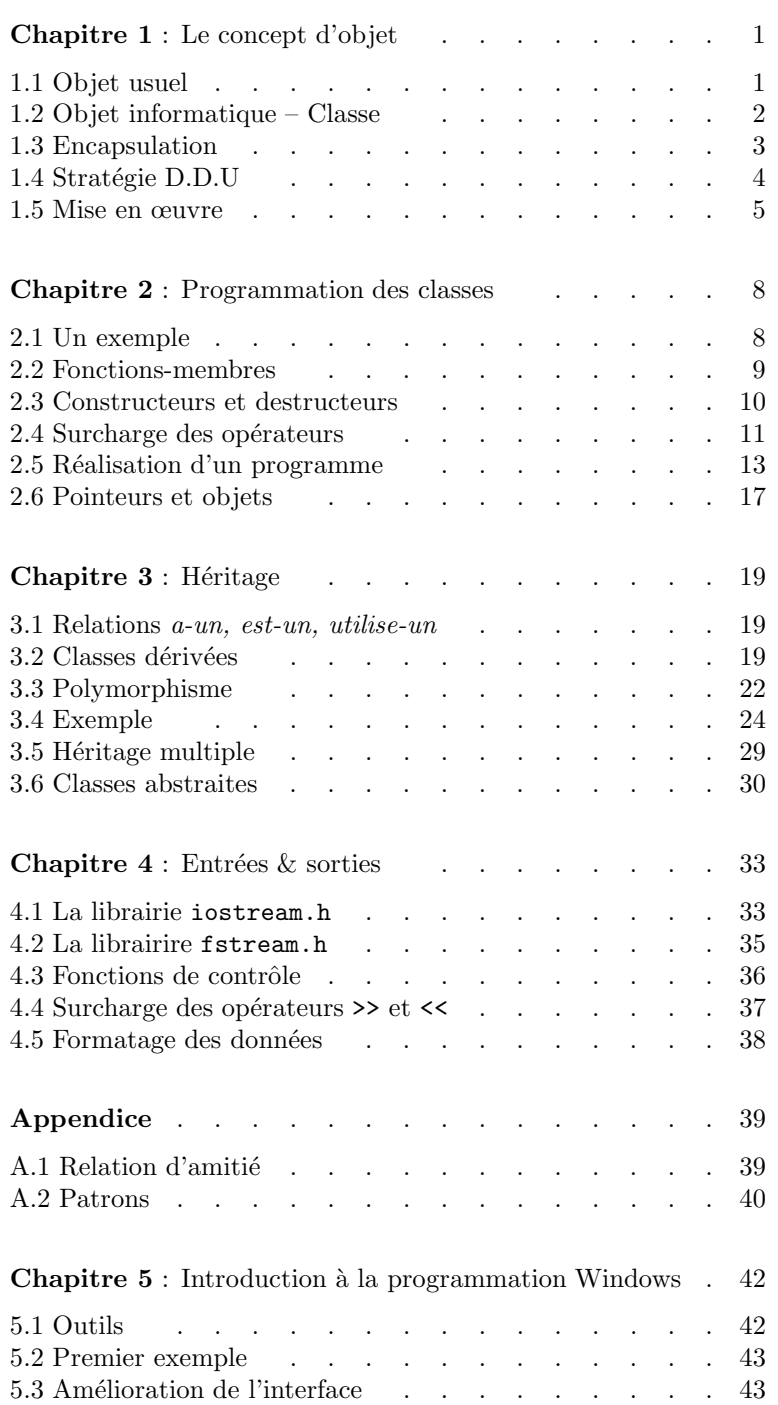

#### **Chapitre 1**

## **LE CONCEPT D'OBJET**

*Apparue au d´ebut des ann´ees 70, la programmation orient´ee objet r´epond aux n´ecessit´es de l'informatique professionnelle. Elle offre aux concepteurs de logiciels une grande souplesse de travail, permet une maintenance et une évolution plus aisée des produits.* 

*Mais sa pratique passe par une approche radicalement différente des méthodes de programmation traditionnelles : avec les langages à objets, le programmeur devient metteur en scène d'un jeu collectif où chaque objet-acteur se voit attribuer un rôle bien précis.* 

*Ce cours a pour but d'expliquer les r`egles de ce jeu. La syntaxe de base du langage C++, expos´ee dans un précédent cours, est supposée connue.* 

## 1.1 Objet usuel

(1.1.1) Comment d´ecrire un objet usuel ? Prenons exemple sur la notice d'utilisation d'un appareil ménager. Cette notice a généralement trois parties :

- *a.* une description physique de l'appareil et de ses principaux éléments (boutons, voyants lumineux, cadrans etc.), schémas à l'appui,
- $b.$  une description des fonctions de chaque élément,
- *c.* un mode d'emploi décrivant la succession des manœuvres à faire pour utiliser l'appareil.

Seules les parties *a* et *b* sont intrinsèques à l'appareil : la partie *c* concerne l'utilisateur et rien n'empêche celui-ci de se servir de l'appareil d'une autre manière, ou à d'autres fins que celles prévues par le constructeur.

*Nous retiendrons donc que pour d´ecrire un objet usuel, il faut d´ecrire ses composants, `a savoir :*

- *1. les diff´erents ´el´ements qui le constituent,*
- 2. les différentes fonctions associées à ces éléments.

 $(1.1.2)$  Les éléments qui constituent l'objet définissent à chaque instant l'état de l'objet — on peut dire : son aspect spatial. Les fonctions, quant `a elles, d´efinissent le *comportement* de l'objet au cours du temps.

Les éléments qui constituent l'objet peuvent se modifier au cours du temps (par exemple, le voyant d'une cafetière peut être allumé ou éteint). Un objet peut ainsi avoir plusieurs états. Le nombre d'états possibles d'un objet donne une idée de sa *complexité*.

(1.1.3) Pour identifier les composants d'un objet usuel, une bonne méthode consiste à faire de cet objet une description littérale, puis de souligner les principaux noms communs et verbes. Les noms communs donnent les éléments constituants, les verbes donnent les fonctions.

Illustrons cette méthode dans le cas d'un objet très simple, un marteau :

On peut en faire la description suivante :

"Ce marteau comporte un manche en bois, une extrémité plate en métal et une extrémité incurvée également en métal. Le manche permet de saisir le marteau, l'extrémité plate permet de frapper quelque chose et l'extrémité incurvée permet d'arracher quelque chose."

D'o`u la *fiche descriptive* :

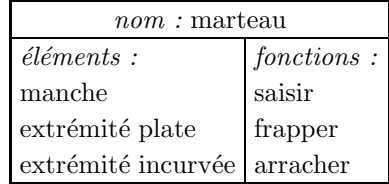

Pour vérifier que nous n'avons rien oublié d'important dans une telle fiche descriptive, il faut imaginer l'objet à l'œuvre dans une petite scène. Le déroulement de l'action peut alors révéler des composants qui nous auraient échappé en première analyse (dans notre exemple, quatre acteurs : un marteau, un clou, un mur et un individu ; pour planter le clou dans le mur, l'individu saisit le marteau par son manche, puis frappe sur le clou avec l'extrémité plate ; il s'aperçoit alors que le clou est mal placé, et l'arrache avec l'extrémité incurvée).

 $(1.1.4)$  Prenons comme deuxième exemple un chronomètre digital :

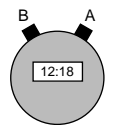

"Ce chronomètre comporte un temps qui s'affiche et deux boutons *A* et *B*. Quand on presse sur *A*, on déclenche le chronomètre, ou bien on l'arrête. Quand on presse sur *B*, on remet à zéro le chronomètre."

D'où la *fiche descriptive* :

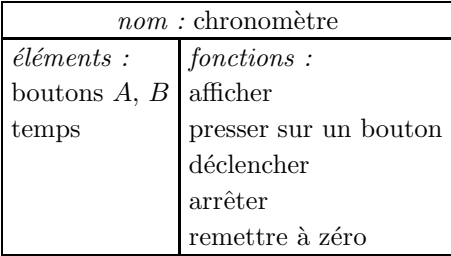

Remarquons que l'utilisateur ne peut pas modifier directement le temps affiché : il n'a accès à ce temps que de manière indirecte, par l'intermédiaire des fonctions de l'objet. Cette notion d'accès indirect jouera un rôle important dans la suite  $(1.3)$ .

## 1.2 Objet informatique — Classe

 $(1.2.1)$  L'ordinateur est un appareil possédant une très grande complexité — liée à un très grand nombre d'états — et un comportement très varié — lié à la façon dont on le programme. Il nous servira d'objet *universel* capable de simuler la plupart des objets usuels.

 $(1.2.2)$  Programmer un ordinateur, c'est lui fournir une série d'instructions qu'il doit exécuter. Un langage de programmation évolué doit simplifier le travail du programmeur en lui offrant la possibilité :

- $-$  d'écrire son programme sous forme de petits modules autonomes,
- de corriger et faire ´evoluer son programme avec un minimum de retouches,
- d'utiliser des modules tout faits et fiables.

De ce point de vue, les langages à objets comme le  $C++$  sont supérieurs aux langages classiques comme le C, car ils font reposer le gros du travail sur des "briques logicielles intelligentes" : les objets. Un programme n'est alors qu'une collection d'objets mis ensemble par le programmeur et qui coopèrent, un peu comme les joueurs d'une équipe de football supervisés par leur entraîneur.

 $(1.2.3)$  Transposé en langage informatique,  $(1.1.1)$  donne :

*Un objet est une structure informatique regroupant :*

- *des variables, caract´erisant l'´etat de l'objet,*
- *des fonctions, caract´erisant le comportement de l'objet.*

Les variables (resp. fonctions) s'appellent *données-membres* (resp. *fonctions-membres* ou encore *métho*des) de l'objet. L'originalité dans la notion d'objet, c'est que variables et fonctions sont regroupées dans une même structure.

#### (1.2.4) *Un ensemble d'objets de mˆeme type s'appelle une classe*.

Tout objet appartient à une classe, on dit aussi qu'il est une *instance* de cette classe. Par exemple, si l'on dispose de plusieurs chronomètres analogues à celui décrit en  $(1.1.4)$ , ces chronomètres appartiennent tous à une même classe "chronomètre", chacun est une instance de cette classe. En décrivant la classe "chronomètre", on décrit la structure commune à tous les objets appartenant à cette classe.

(1.2.5) *Pour utiliser les objets, il faut d'abord d´ecrire les classes auxquelles ces objets appartiennent.*

La description d'une classe comporte deux parties :

- une partie *d´eclaration*, fiche descriptive des donn´ees et fonctions-membres des objets de cette classe, qui servira d'interface avec le monde extérieur,
- une partie *impl´ementation*, contenant la programmation des fonctions-membres.

## 1.3 Encapsulation

 $(1.3.1)$  Dans la déclaration d'une classe, il est possible de protéger certaines données-membres ou fonctions-membres en les rendant invisibles de l'extérieur : c'est ce qu'on appelle l'*encapsulation*.

A quoi cela sert-il ? Supposons qu'on veuille programmer une classe Cercle avec comme donnéesmembres :

- $-$  un point représentant le centre,
- $-$  un nombre représentant le rayon,
- $-$  un nombre représentant la surface du cercle.

Permettre l'accès direct à la variable surface, c'est s'exposer à ce qu'elle soit modifiée depuis l'extérieur, et cela serait catastrophique puisque l'objet risquerait alors de perdre sa cohérence (la surface dépend en fait du rayon). Il est donc indispensable d'interdire cet accès, ou au moins permettre à l'objet de le contrôler.

(1.3.2) *Donn´ees et fonctions-membres d'un objet O seront d´eclar´ees publiques si on autorise leur utilisation en dehors de l'objet O, privées si seul l'objet O peut y faire référence.* 

Dans la déclaration d'une classe, comment décider de ce qui sera public ou privé ? Une approche simple et sûre consiste à déclarer systématiquement les données-membres *privées* et les fonctions-membres *publiques*. On peut alors autoriser l'accès aux données-membres (pour consultation ou modification) par des fonctions prévues à cet effet, appelées *fonctions d'accès*.

Ainsi, la déclaration de la classe Cercle ci-dessus pourrait ressembler à :

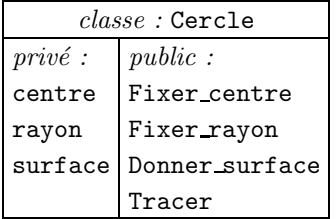

Dans le cas d'une classe chronometre  $(1.1.4)$ , il suffirait de ne déclarer publiques que les seules fonctionsmembres Afficher et Presser\_sur\_un\_bouton pour que les chronomètres puissent être utilisés normalement, en toute sécurité.

## 1.4 Stratégie D.D.U

 $(1.4.1)$  *En C++, la programmation d'une classe se fait en trois phases : déclaration, définition, utilisation*  $(enabr\acute{e}q\acute{e}: D.D.U$ .

Déclaration : c'est la partie interface de la classe. Elle se fait dans un fichier dont le nom se termine par .h Ce fichier se présente de la façon suivante :

```
class Maclasse
{
public:
      d´eclarations des donn´ees et fonctions-membres publiques
private:
      déclarations des données et fonctions-membres privées
```
};

**Définition** : c'est la partie implémentation de la classe. Elle se fait dans un fichier dont le nom se termine par .cpp Ce fichier contient les définitions des fonctions-membres de la classe, c'est-à-dire le code complet de chaque fonction.

**Utilisation** : elle se fait dans un fichier dont le nom se termine par .cpp

#### (1.4.2) **Structure d'un programme en C++**

Nos programmes seront généralement composés d'un nombre impair de fichiers :

- pour chaque classe :
	- un fichier .h contenant sa déclaration,
	- un fichier .cpp contenant sa définition,
- un fichier .cpp contenant le traitement principal.

Ce dernier fichier contient la fonction main, et c'est par cette fonction que commence l'exécution du programme.

Schématiquement :

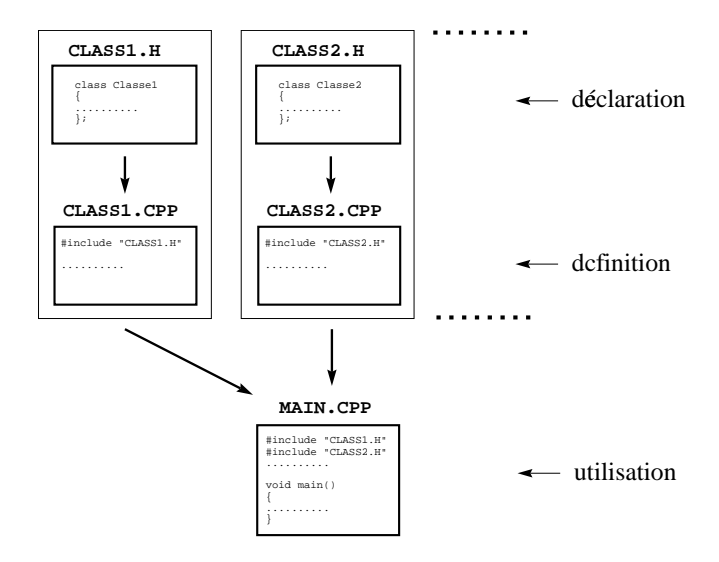

(1.4.3) Rappelons que la *directive d'inclusion* #include permet d'inclure un fichier de déclarations dans un autre fichier : on écrira #include <untel.h> s'il s'agit d'un fichier standard livré avec le compilateur  $C++$ , ou #include "untel.h" s'il s'agit d'un fichier écrit par nous-mêmes.

## 1.5 Mise en œuvre

 $(1.5.1)$  Nous donnons ici un programme complet afin d'illustrer les principes exposés au paragraphe précédent. Ce programme simule le fonctionnement d'un parcmètre.

Le programme se compose de trois fichiers :

parcmetr.h qui contient la déclaration de la classe Parcmetre, parcmetr.cpp qui contient la définition de la classe Parcmetre, simul.cpp qui contient l'utilisation de la classe Parcmetre.

```
// ------------------------ parcmetr.h ------------------------
// ce fichier contient la déclaration de la classe Parcmetre
class Parcmetre
{
public:
    Parcmetre(); \frac{1}{2} // constructeur de la classe<br>void Affiche(); \frac{1}{2} // affichage du temps de state
                                           // affichage du temps de stationnement
    void PrendsPiece(float valeur); // introduction d'une pièce
private:
    int heures, \frac{1}{\sqrt{2}} // chiffre des heures...
        minutes; \frac{1}{2} at des minutes
};
// ------------------------ parcmetr.cpp ---------------------
// ce fichier contient la définition de la classe Parcmetre
#include <iostream.h> \frac{1}{2} // pour les entrées-sorties<br>#include "parcmetr.h" // déclaration de la classe
                                  include 1 include 12 classe Parcmetre.
Parcmetre::Parcmetre() // initialisation d'un nouveau parcmètre
{
    heures = minutes = 0;
}
```

```
void Parcmetre::Affiche() \qquad // affichage du temps de stationnement restant
                               // et du mode d'emploi du parcmètre
{
    cout << "\n\n\tTEMPS DE STATIONNEMENT :";
    cout << heures << " heures " << minutes << " minutes";
    cout << "\n\n\nMode d'emploi du parcmètre :";
    cout << "\n\tPour mettre une pièce de 10 centimes : tapez A";
    cout << "\n\tPour mettre une pièce de 20 centimes : tapez B";
    cout << "\n\tPour mettre une pièce de 50 centimes : tapez C";
    cout << "\n\tPour mettre une pièce de 1 euro : tapez D";
    cout << "\n\tPour quitter le programme : tapez Q";
}
void Parcmetre::PrendsPiece(float valeur) // introduction d'une pièce
{
    minutes += valeur * 10; // 1 euro = 50 minutes de stationnement
    while (minutes >= 60)
    {
        heures += 1;minutes == 60;}
    if (heures >= 3) // on ne peut dépasser 3 heures
    {
        heures = 3;
       minutes = 0;
    }
}
// ------------------------ simul.cpp ---------------------
// ce fichier contient l'utilisation de la classe Parcmetre
#include <iostream.h> \frac{1}{2} // pour les entrées-sorties<br>#include "parcmetr.h" // pour la déclaration de la
                              // pour la déclaration de la classe Parcmetre
void main() \frac{1}{2} // traitement principal
{
    Parcmetre p; // déclaration d'un parcmètre p
   char choix = 'X';
    while (choix != 'Q') // boucle principale d'événements
    {
        p.Affiche();
        .<br>cout << "\nchoix ? --> ";<br>cin >> choix; //
                              / lecture d'une lettre
        switch (choix) // action correspondante
        {
            case 'A' :
               p.PrendsPiece(1);
                break;
            case 'B' :
                p.PrendsPiece(2);
                break;
            case 'C' :
                p.PrendsPiece(5);
                .<br>break;
            case 'D' :
               p.PrendsPiece(10);
       }
   }
}
```
#### (1.5.2) **Op´erateurs** . **et** ::

Dans une expression, on accède aux données et fonctions-membres d'un objet grâce à la notation pointée : si mon objet est une instance de Ma classe, on écrit mon objet.donnee (à condition que donnee figure dans la déclaration de Ma classe, et que l'accès en soit possible : voir  $(1.3)$ ).

D'autre part, dans la définition d'une fonction-membre, on doit ajouter *<nom de la classe*>:: devant le nom de la fonction. Par exemple, la définition d'une fonction-membre  $true()$  de la classe Ma\_classe aura la forme suivante :

<sup>&</sup>lt;*type*> Ma classe::truc(<*d´eclaration de param`etres formels*>) <*instruction-bloc*>

L'appel se fait avec la notation pointée, par exemple : mon obj.truc() ; en programmation-objet, on dit parfois qu'on envoie le *message* truc() à l'objet *destinataire* mon obj.

*Exceptions* : certaines fonctions-membres sont déclarées sans type de résultat et ont le même nom que celui de la classe : ce sont les constructeurs. Ces constructeurs permettent notamment d'initialiser les objets dès leur déclaration.

#### (1.5.3) **R´ealisation pratique du programme**

Elle se fait en trois étapes :

- 1) création des fichiers sources parcmetr.h, parcmetr.cpp et simul.cpp.
- 2) compilation des fichiers .cpp, à savoir parcmetr.cpp et simul.cpp, ce qui crée deux fichiers objets parcmetr.obj et simul.obj (ces fichiers sont la traduction en langage machine des fichiers .cpp correspondants),
- 3) édition des liens entre les fichiers objets, pour produire finalement un fichier exécutable dont le nom se termine par .exe.

Dans l'environnement Visual C++ de Microsoft, les phases 2 et 3 sont automatisées : il suffit de créer les fichiers-sources .h et .cpp, d'ajouter ces fichiers dans le *projet* et de lancer ensuite la commande build.

Remarque.— On peut ajouter directement dans un projet un fichier .obj : il n'est pas nécessaire de disposer du fichier source .cpp correspondant. On pourra donc travailler avec des classes déjà compilées.

## **PROGRAMMATION DES CLASSES**

## 2.1 Un exemple

 $(2.1.1)$  Voici la déclaration et la définition d'une classe Complexe décrivant les nombres complexes, et un programme qui en montre l'utilisation.

```
// ------------------------ complexe.h ------------------------
// déclaration de la classe Complexe
class Complexe
{
public:<br>Complexe(float x, float y);
                                  // premier constructeur de la classe :
                                  // fixe la partie réelle à x, la partie imaginaire à y
   Complexe(); // second constructeur de la classe :
                                  // initialise un nombre complexe à 0
   void List(); \hspace{1cm} // lit un nombre complexe entré au clavier
    void Affiche(); // affiche un nombre complexe
    Complexe operator+(Complexe g); // surcharge de l'opérateur d'addition +
private:<br>float re, im;
                                  // parties réelle et imaginaire
};
// ------------------------ complexe.cpp ---------------------
// définition de la classe Complexe
#include <iostream.h> // pour les entr´ees-sorties
#include "complexe.h" // déclaration de la classe Complexe
Complexe::Complexe(float x, float y) // constructeur avec paramètres
{
   re = x;
   im = y;
}
Complexe::Complexe() // constructeur sans paramètre
{
   re = 0.0;
   im = 0.0;
}
void Complexe::Lis() \qquad \qquad \qquad \qquad \qquad // lecture d'un complexe
{
   cout << "Partie réelle ? ";
   cin >> re;
   cout << "Partie imaginaire ? ";
   cin >> im;
}
void Complexe::Affiche() // affichage d'un complexe
{
   cout << re << " + i " << im;
}
Complexe Complexe::operator+(Complexe g) // surcharge de l'opérateur +
{
```

```
return Complexe(re + g.re, im + g.im); // appel du constructeur
}
// ------------------------ usage.cpp ---------------------
// exemple d'utilisation de la classe Complexe
#include <iostream.h> // pour les entr´ees-sorties
                            // pour la déclaration de la classe Complexe
void main() \frac{1}{2} // traitement principal
{
    Complexe z1(0.0, 1.0); // appel implicite du constructeur paramétré
   Complexe z2; // appel implicite du constructeur non paramétré
   z1.Affiche(); // affichage de z1
    cout << "\nEntrer un nombre complexe : ";
   z2.Lis(); \frac{1}{2} // saisie de z2
   cout << "\nVous avez entré : ";<br>z2.Affiche(); // a
                             // affichage de z2
   Complexe z3 = z1 + z2; // somme de deux complexes grâce à l'opérateur +
    cout \langle \rangle "\n\nLa somme de ";
   z1.Affiche();
   cout << " et ";
   z2.Affiche();
    cout << " est ";
    z3.Affiche();
}
```
#### (2.1.2) **Remarques**

Les constructeurs permettent d'initialiser les objets. Nous verrons plus précisément leur usage au paragraphe 3.

Nous reviendrons également sur la surcharge des opérateurs (paragraphe 4). Dans ce programme, nous donnons l'exemple de l'opérateur + qui est redéfini pour permettre d'additionner deux nombres complexes. Cela permet ensuite d'écrire tout simplement  $z3 = z1 + z2$  entre nombre complexes. Cette possibilité de red´efinir (on dit aussi *surcharger*) les op´erateurs usuels du langage est un des traits importants du  $C_{++}$ .

## 2.2 Fonctions-membres

#### (2.2.1) **L'objet implicite**

Rappelons que pour décrire une classe (cf  $(1.2.5)$ ), on commence par déclarer les données et fonctionsmembres d'un objet de cette classe, puis on définit les fonctions-membres de ce même objet. Cet objet n'est jamais nommé, il est *implicite* (au besoin, on peut y faire référence en le désignant par \*this).

Ainsi dans l'exemple du paragraphe  $(2.1.1)$ , lorsqu'on écrit les définitions des fonctions-membres de la classe Complexe, on se réfère directement aux variables re et im, et ces variables sont les données-membres du nombre complexe implicite qu'on est en train de programmer et qui n'est jamais nommé. Mais s'il y a un autre nombre complexe, comme g dans la définition de la fonction operator+, les données-membres de l'objet g sont désignées par la notation pointée habituelle, à savoir g.re et g.im (1.5.2). Notons au passage que, bien que ces données soient privées, elles sont accessibles à ce niveau puisque nous sommes dans la définition de la classe Complexe.

#### (2.2.2) **Flux de l'information**

Chaque fonction-membre est une unité de traitement correspondant à une fonctionnalité bien précise et qui sera propre à tous les objets de la classe.

Pour faire son travail lors d'un appel, cette unité de traitement dispose des informations suivantes : – les valeurs des donn´ees-membre (publiques ou priv´ees) de l'objet auquel elle appartient,

– les valeurs des param`etres qui lui sont transmises.

En retour, elle fournit un résultat qui pourra être utilisé après l'appel. Ainsi :

*Avant de programmer une fonction-membre, il faudra identifier quelle est l'information qui doit y entrer (param`etres) et celle qui doit en sortir (r´esultat).*

### 2.3 Constructeurs et destructeurs

 $(2.3.1)$  *Un constructeur est une fonction-membre déclarée du même nom que la classe, et sans type :* 

Nom\_classe(< $\leq$ *paramètres*>);

Fonctionnement : à l'exécution, l'appel au constructeur produit un nouvel objet de la classe, dont on peut prévoir l'initialisation des données-membres dans la définition du constructeur.

Exemple : avec la classe Complexe décrite en  $(2.1.1)$ , l'expression Complexe $(1.0, 2.0)$  a pour valeur un nombre complexe de partie réelle 1 et de partie imaginaire 2.

Dans une classe, il peut y avoir plusieurs constructeurs à condition qu'ils diffèrent par le nombre ou le type des param`etres. Un constructeur sans param`etre s'appelle *constructeur par d´efaut*.

#### (2.3.2) **Initialisation des objets**

Dans une classe, il est possible ne pas mettre de constructeur. Dans ce cas, lors de la déclaration d'une variable de cette classe, l'espace mémoire est réservé mais les données-membres de l'objet ne reçoivent pas de valeur de départ : on dit qu'elles ne sont pas *initialisées*. Au besoin, on peut prévoir une fonctionmembre publique pour faire cette initialisation. En revanche :

*S'il y a un constructeur, il est automatiquement appelé lors de la déclaration d'une variable de la classe.* 

Exemples avec la classe Complexe déclarée en  $(2.1.1)$ :

Complexe  $z$ ;  $\frac{1}{2}$  appel automatique du constructeur par défaut // équivaut à : Complexe  $z =$  Complexe(); Complexe z  $(1.0, 2.0);$  // appel du constructeur paramétré //  $équivaut \land : Complexe z = Complexe(1.0, 2.0);$ 

On retiendra que :

L'utilité principale du constructeur est d'effectuer des initialisations pour chaque objet nouvellement créé.

#### (2.3.3) **Initialisations en chaˆıne**

Si une classe Class A contient des données-membres qui sont des objets d'une classe Class B, par exemple :

```
class Class A
{
public:<br>\text{Class}_A(\ldots);// constructeur
        ...
private:
       Class B b1, b2; // deux objets de la classe Class B
        ...
};
```
alors, à la création d'un objet de la classe Class A, le constructeur par défaut de Class B (s'il existe) est automatiquement appelé pour chacun des objets b1, b2 : on dit qu'il y a des *initialisations en chaîne*.

Mais pour ces initialisations, il est également possible de faire appel à un constructeur paramétré de Class B, à condition de définir le constructeur de Class A de la manière suivante :

> Class  $A :: Class A(...) :: bl(:,...), b2(...)$ *<instruction-bloc>*

Dans ce cas, l'appel au constructeur de Class A provoquera l'initialisation des données-membres b1, b2 (par appel au constructeur paramétré de Class B) *avant* l'exécution de l'<*instruction-bloc*>.

#### (2.3.4) **Conversion de type**

Supposons que Ma\_classe comporte un constructeur à un paramètre de la forme :

Ma\_classe(Mon\_type x);

où Mon\_type est un type quelconque.

Alors, chaque fois que le besoin s'en fait sentir, ce constructeur assure la conversion automatique d'une expression e de type Mon\_type en un objet de type Ma\_classe (à savoir Ma\_classe(e)).

Par exemple, si nous avons dans la classe Complexe le constructeur suivant :

Complexe::Complexe(float x) {  $re = x$ :  $im = 0.0$ ; }

alors ce constructeur assure la conversion automatique  $\texttt{float} \rightarrow \texttt{Complexe}$ , ce qui nous permet d'écrire des instructions du genre :

$$
z1 = 1.0;
$$
  
 $z3 = z2 + 2.0;$ 

 $(z1, z2, z3$  supposés de type Complexe).

#### (2.3.5) **Destructeurs**

*Un destructeur est une fonction-membre déclarée du même nom que la classe mais précédé d'un tilda*  $(2)$ *et sans type ni param`etre :*

```
~Nom classe();
```
Fonctionnement : à l'issue de l'exécution d'un bloc, le destructeur est automatiquement appelé pour chaque objet de la classe Nom classe déclaré dans ce bloc. Cela permet par exemple de programmer la restitution d'un environnement, en libérant un espace-mémoire alloué par l'objet. Nous n'en ferons pas souvent usage.

## 2.4 Surcharge des opérateurs

(2.4.1) En C++, on peut *surcharger* la plupart des opérateurs usuels du langage, c'est-à-dire les reprogrammer pour que, dans un certain contexte, ils fassent autre chose que ce qu'ils font d'habitude. Ainsi dans l'exemple  $(2.1.1)$ , nous avons surchargé l'opérateur d'addition + pour pouvoir l'appliquer à deux nombres complexes et calculer leur somme.

Notons également que les opérateurs d'entrées-sorties << et >> sont en réalité les surcharges de deux opérateurs de décalages de bits (appelés respectivement "shift left" et "shift right").

La surcharge d'un opérateur  $\langle op \rangle$  se fait en déclarant, au sein d'une classe Ma classe, une fonctionmembre appelée operator  $\langle op \rangle$ . Plusieurs cas peuvent se présenter, selon que  $\langle op \rangle$  est un opérateur *unaire* (c'est-à-dire à un argument) ou *binaire* (c'est-a-dire à deux arguments). Nous allons voir quelques exemples.

#### $(2.4.2)$  Cas d'un opérateur unaire

Nous voulons surcharger l'opérateur unaire - pour qu'il calcule l'opposé d'un nombre complexe. Dans la classe Complexe décrite en  $(2.1.1)$ , nous déclarons la fonction-membre publique suivante :

```
Complexe operator-();
```
que nous définissons ensuite en utilisant le constructeur paramétré de la classe :

```
Complexe Complexe::operator-()
{
       return Complexe(-re, -im);
}
```
Par la suite, si z est une variable de type Complexe, on pourra écrire tout simplement l'expression -z pour désigner l'opposé de z, sachant que cette expression est équivalente à l'expression z.operator-() (message operator- destiné à z).

#### $(2.4.3)$  Cas d'un opérateur binaire

Nous voulons surcharger l'opérateur binaire - pour qu'il calcule la différence de deux nombres complexes. Dans la même classe Complexe, nous déclarons la fonction-membre publique suivante :

```
Complexe operator-(Complexe u);
```
que nous définissons ensuite en utilisant également le constructeur paramètré de la classe :

```
Complexe Complexe::operator-(Complexe u)
{
       return Complexe(re - u.re, im - u.im);
}
```
Par la suite, si z1 et z2 sont deux variables de type Complexe, on pourra écrire tout simplement l'expression z1 - z2 pour désigner le nombre complexe obtenu en soustrayant z2 de z1, sachant que cette expression est équivalente à l'expression z1.operator-(z2) (message operator- destiné à z1, appliqué avec le paramètre d'entrée z2).

#### (2.4.4) Autre cas d'un opérateur binaire.

Cette fois, nous désirons définir un opérateur qui, appliqué à deux objets d'une même classe, donne une valeur d'un type différent. Ce cas est plus compliqué que le précédent.

On considère la classe "culinaire" suivante :

```
class Plat \frac{1}{2} décrit un plat proposé au menu d'un restaurant
{
public:
    float Getprix(); // fonction d'accès donnant le prix : voir (1.3.2)
private:
     char nom[20]; // nom du plat
      float prix; // et son prix
}
```
Nous voulons surcharger l'opérateur + pour qu'en écrivant par exemple poulet + fromage, cela donne le prix total des deux plats (poulet et fromage supposés de type Plat).

Nous commençons par déclarer la fonction-membre :

```
float operator+(Plat p);
```
que nous définissons par :

```
float Plat::operator+(Plat p)
{
       return prix + p.Getprix();
}
```
et que nous pouvons ensuite utiliser en écrivant par exemple poulet + fromage. Nous définissons ainsi une loi d'addition + : (Plat  $\times$  Plat)  $\rightarrow$  float.

Mais que se passe-t-il si nous voulons calculer salade + poulet + fromage ? Par associativité, cette expression peut également s'écrire :

> salade + (poulet + fromage) (salade + poulet) + fromage

donc il nous faut définir deux autres lois :

- une loi  $+$ : (Plat  $\times$  float)  $\rightarrow$  float, - une loi  $+$ : (float  $\times$  Plat)  $\rightarrow$  float.

La première se programme en déclarant une nouvelle fonction-membre :

float operator+(float u);

que nous définissons par :

float Plat::operator+(float u) { return prix + u; }

La deuxième ne peut pas se programmer avec une fonction-membre de la classe Plat puisqu'elle s'adresse à un float. Nous sommes contraints de déclarer une fonction libre (c'est-à-dire hors de toute classe) :

float operator+(float u, Plat p);

que nous définissons par :

```
float operator+(float u, Plat p)
{
       return u + p.Getprix();
}
```
## 2.5 Réalisation d'un programme

 $(2.5.1)$  Sur un exemple, nous allons détailler les différentes étapes qui mènent à la réalisation d'un programme. Il s'agira de simuler le jeu du "c'est plus, c'est moins" où un joueur tente de deviner un nombre choisi par le meneur de jeu.

Le fait de programmer avec des objets nous force à modéliser soigneusement notre application avant d'aborder le codage en C++.

#### $(2.5.2)$   $1^{\text{ère}}$  étape : identification des classes

Conformément à (1.1.3), nous commençons par décrire le jeu de manière littérale :

"Le jeu oppose un joueur à un meneur. Le meneur choisit un numéro secret (entre 1 et 100). Le joueur propose un nombre. Le meneur répond par : "c'est plus", "c'est moins" ou "c'est exact". Si le joueur trouve le numéro secret en six essais maximum, il gagne, sinon il perd."

Le jeu réunit deux acteurs avec des rôles différents : un meneur et un joueur. Nous définirons donc deux classes : une classe Meneur et une classe Joueur.

#### $(2.5.3)$   $2^{\text{eme}}$  étape : fiches descriptives des classes

Il nous faut déterminer les données et fonctions-membres de chaque classe.

Le meneur détient un numéro secret. Ses actions sont :

- $-$  choisir ce numéro.
- répondre par un diagnostic ("c'est plus", "c'est moins" ou "c'est exact").

D'où la fiche descriptive suivante :

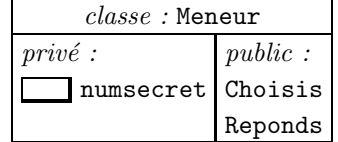

Le joueur détient un nombre (sa proposition). Son unique action est de proposer ce nombre. Mais au cours du jeu, il doit garder à l'esprit une fourchette dans laquelle se situe le numéro à deviner, ce qui nous amène à la fiche descriptive suivante :

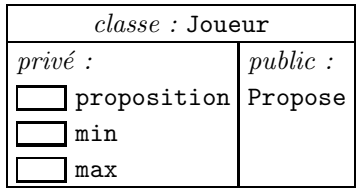

#### $(2.5.4)$   $3<sup>eme</sup>$  étape : description détaillée des fonctions-membres

Nous allons décrire le fonctionnement de chaque fonction-membre et en préciser les informations d'entrée et de sortie (voir (2.2.2)).

Choisis (de Meneur) :

- $-$  entrée : rien
- sortie : rien
- choisit la valeur de numsecret, entre 1 et 100. On remarque que ce choix ne se fait qu'une fois, au d´ebut de la partie. Il est donc logique que ce soit le constructeur qui s'en charge. Nous transformerons donc cette fonction en constructeur.

Reponds (de Meneur) :

- $-$  entrée : la proposition du joueur
- sortie : un diagnostic : "exact", "plus" ou "moins" (que nous coderons respectivement par 0, 1 ou 2)
- compare la proposition du joueur avec le numéro secret et rend son diagnostic.

Propose (de Joueur) :

- entrée : le diagnostic du précédent essai
- sortie : un nombre
- $\bullet$  compte tenu des tentatives précédentes, émet une nouvelle proposition.

#### $(2.5.5)$   $4^{eme}$  étape : description du traitement principal

La fonction  $\text{main}()$  sera le chef-d'orchestre de la simulation. Son travail consiste à :

- d´eclarer un joueur et un meneur
- faire :
	- prendre la proposition du joueur
	- la transmettre au meneur
	- prendre le diagnostic du meneur
	- le transmettre au joueur
	- jusqu'à la fin de la partie
- $\bullet\,$ afficher le résultat

Remarquons que nos deux objets-acteurs ne communiquent entre eux que de manière indirecte, par l'intermédiaire de la fonction main() :

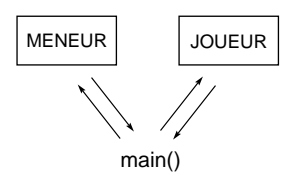

On pourrait mettre directement en rapport les objets entre eux, à l'aide de pointeurs (paragraphe 6).

#### $(2.5.6)$   $5^{\text{eme}}$  étape : déclaration des classes

Nous en arrivons à la programmation proprement dite. Nous commençons par écrire les fichiers de déclarations des classes Meneur et Joueur :

```
// ------------------------ meneur.h ------------------------
// ce fichier contient la déclaration de la classe Meneur
class Meneur
{
public:
    Meneur(); \frac{1}{2} // initialise un meneur
    int Reponds(int prop); // reçoit la proposition du joueur
                               // renvoie 0 si c'est exact, 1 si c'est plus
                               // et 2 si c'est moins
private:
   int numsecret; // numéro secret choisi au départ
};
// ------------------------ joueur.h ------------------------
// ce fichier contient la déclaration de la classe Joueur
class Joueur
{
public:<br>Joueur():// initialise un joueur
    int Propose(int diag); // reçoit le diagnostic du précédent essai
                               // renvoie une nouvelle proposition
private:<br>int min. max.
      t min, max, <br>proposition; // dernier nombre proposé
                              proposition; // dernier nombre propos´e
};
```
#### $(2.5.7)$   $6^{eme}$  étape : écriture du traitement principal

Ce fichier contient l'utilisation des classes.

```
// ------------------------ jeu.cpp ---------------------
// programme de simulation du jeu "c'est plus, c'est moins"
#include <iostream.h> // pour les entrées-sorties
#include "joueur.h" // pour la déclaration de la classe Joueur<br>#include "meneur.h" // pour la déclaration de la classe Meneur
                                           // pour la déclaration de la classe Meneur
void main() \frac{1}{2} // gère une partie ...
{
     Joueur j; // ... avec un joueur ...
     Meneur m; \frac{1}{2} ... et un meneur<br>int p, d = 1, \frac{1}{2} // variables auxilia
                                           \frac{1}{2} variables auxiliaires
          \cot = 0; \frac{1}{2} // nombre d'essais
     do // simulation du déroulement du jeu
     {
           \begin{array}{l} p\,=\,j\,.\texttt{Propose(d)}\,;\qquad\quad\text{\textit{\hspace{1.5cm}}\textit{\hspace{1.5cm}}\textit{\hspace{1// diagnostic du meneur
           cpt++;
     }
     while (d && cpt < 6);
     if (d) // défaite du joueur
          cout << "\nLe joueur a perdu !";
     else // victoire du joueur
           cout << "\nLe joueur a gagné !";
}
```
Nous pourrions dès à présent compiler ce fichier jeu.cpp, alors que les classes Joueur et Meneur ne sont pas encore définies.

#### $(2.5.8)$   $7^{\text{eme}}$  étape : définition des classes

C'est l'ultime étape, pour laquelle nous envisagerons deux scénarios différents. Dans le premier, l'utilisateur du programme tiendra le rôle du joueur tandis que l'ordinateur tiendra le rôle du meneur. Dans le second, ce sera le contraire : l'utilisateur tiendra le rôle du meneur et l'ordinateur celui du joueur. Nous ´ecrirons donc deux versions des classes Meneur et Joueur.

```
// ------------------------ meneur.cpp ---------------------
// ce fichier contient la définition de la classe Meneur
// le rôle du meneur est tenu par l'ordinateur
#include <iostream.h>
#include <stdlib.h>
#include <time.h> // pour les nombres aléatoires
#include "meneur.h"
Meneur::Meneur()
{
    srand((unsigned) time(NULL)); // initialisation du générateur aléatoire numsecret = 1 + rand() % 100; // choix du numéro secret
   numsecret = 1 + \text{rand}() % 100;}
int Meneur::Reponds(int prop) // prop = proposition du joueur
{
    if (prop < numsecret)
    {
        cout << "\nC'est plus";
       return 1;
    }
    if (prop > numsecret)
    {
        cout << "\nC'est moins";
       return 2;
    }
    cout << " \nC'est exact";
   return 0;
}
// ------------------------ joueur.cpp ---------------------
// ce fichier contient la définition de la classe Joueur
\frac{1}{10} le rôle du joueur est tenu par l'utilisateur du programme
#include <iostream.h>
#include "joueur.h"
Joueur::Joueur()
{
    cout << "\nBonjour ! Vous allez jouer le r^ole du joueur.";
}
int Joueur::Propose(int diag) // la valeur de diag est ignorée
{
   int p;
   cout << "\nProposition ? ";
   cin >> p;
   return p;
}
```
#### Seconde version :

```
// ------------------------ meneur.cpp ---------------------
// ce fichier contient la définition de la classe Meneur
// le rôle du meneur est tenu par l'utilisateur du programme
#include <iostream.h>
#include "meneur.h"
Meneur::Meneur()
{
    cout << "\nBonjour ! Vous allez jouer le rôle du meneur.";
    cout \langle "\nChoisissez un numéro secret entre 1 et 100";
}
int Meneur::Reponds(int prop) // la valeur de prop est ignorée
{
    int r;
    cout << "\n0 - C'est exact";
    cout << "\n1 - C'est plus";
    \text{cut} \ll \text{``}\text{-} \text{--} \text{``} \text{--} \text{''}\text{count} \leq \text{"hVotre réponse } (0,1,2) ? ";
```

```
cin >> r;
    return r;
}
// ------------------------ joueur.cpp ---------------------
// ce fichier contient la définition de la classe Joueur
// le rôle du joueur est tenu par l'ordinateur
#include <iostream.h>
#include "joueur.h"
Joueur::Joueur()
{
   min = 1;<br>max = 100;<br>// fixe la fourchette dans laquelle<br>// se trouve le numéro à deviner
    max = 100;<br>
proposition = 0;<br>
// première proposition fictive<br>
// première proposition fictive
                                        // première proposition fictive
}
int Joueur::Propose(int diag)
{
    if (diag == 1) // ajuste la fourchette
        min = proposition + 1;
    else
       max = 1;
    proposition = (\min + \max) / 2; // procède par dichotomie
    cout << "\nJe propose : " << proposition;
    return proposition;
}
```
Remarque.— Quand nous aurons abordé les notions d'héritage et de polymorphisme, nous serons en mesure d'écrire une version unique et beaucoup plus souple de ce programme, où la distribution des rôles pourra être décidée au moment de l'exécution.

### 2.6 Pointeurs et objets

(2.6.1) On peut naturellement utiliser des pointeurs sur des types classes. Nous pourrons ainsi utiliser des objets dynamiques, par exemple de la classe  $Complexe$  (cf  $(2.1.1)$ ), en écrivant :

```
Complexe *pc = new Complexe; // etc...
```
De la même manière qu'avec les objets statiques :

- si new est utilisé avec un type classe, le constructeur par défaut (s'il existe) est appelé automatiquement,
- il est possible de faire un appel explicite à un constructeur, par exemple : Complexe  $*pc = new Complex(1.0, 2.0);$

(2.6.2) L'accès aux données et fonctions-membres d'un objet pointé peut se faire grâce à l'opérateur flèche  $\rightarrow$ . Par exemple, avec les déclarations précédentes, on écrira :

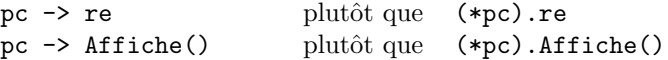

#### (2.6.3) **Liens entre objets**

Supposons déclarées deux classes avec :

```
class A
{
public:
       machin truc(); // fonction-membre
.....
};
```

```
class B
{
private:<br>A *pa;
                        // donnée-membre : pointeur sur un objet de la classe A
.....
};
```
Comme un objet obj $\exists$  de la classe B contient un pointeur sur un objet de la classe A, cela permet à obj B de communiquer directement avec cet objet en lui envoyant par exemple le message pa -> truc(). Ainsi :

*En programmation-objet, l'utilit´e principale des pointeurs est de permettre `a deux objets de communiquer directement entre eux.*

On peut également construire des *listes chaînées* d'objets de la même classe, en déclarant :

```
class C
{
private:<br>C *lien;
                       // donnée-membre : pointeur sur un objet de la classe C
.....
};
```
Une telle liste peut être représentée par le schéma suivant :

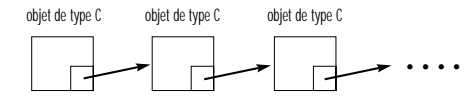

#### **Chapitre 3**

### **HERITAGE**

### 3.1 Relations *a-un*, *est-un*, *utilise-un*

 $(3.1.1)$  Dans le cadre d'un programme concernant les transports, supposons que nous déclarions les quatre classes suivantes : Voiture, Moteur, Route et Vehicule. Quel genre de relation y a-t-il entre la classe Voiture et les trois autres classes ?

Tout d'abord, on peut dire qu'une voiture *a un* moteur : le moteur fait partie de la voiture, il est contenu dans celle-ci.

Ensuite, une voiture *utilise une* route, mais il n'y a pas d'inclusion : la route ne fait pas partie de la voiture, de même que la voiture ne fait pas partie de la route.

Enfin, une voiture *est un* véhicule, d'un genre particulier : la voiture possède toutes les caractéristiques d'un véhicule, plus certaines caractéristiques qui lui sont propres.

(3.1.2) Du point de vue de la programmation, la relation *a-un* est une inclusion entre classes. Ainsi, un objet de type Voiture renferme une donnée-membre qui est un objet de type Moteur.

La relation *utilise-un* est une collaboration entre classes indépendantes. Elle se traduit le plus souvent par des pointeurs. Par exemple, un objet de type Voiture renfermera une donnée-membre de type pointeur sur Route, ce qui permettra à la voiture de communiquer avec une route (cf.  $(2.6.3)$ ).

La relation *est-un* s'appelle un *héritage* : une voiture hérite des caractéristiques communes à tout véhicule. On dira que la classe Voiture est *dérivée* de la classe Vehicule.

### 3.2 Classes dérivées

(3.2.1) Le principe est d'utiliser la d´eclaration d'une classe — appel´ee *classe de base* ou classe *parente* — comme base pour déclarer une seconde classe — appelée *classe dérivée*. La classe dérivée héritera de tous les membres (données et fonctions) de la classe de base.

Considérons par exemple la déclaration suivante :

```
class Base
{
public:
        short membreBase;
        void SetmembreBase(short valeurBase);
};
```
On déclare une classe dérivée de la classe Base grâce au qualificatif public Base. Par exemple :

```
class Derivee : public Base // héritage public
{
public:
       short membreDerivee;
       void SetmembreDerivee(short valeurDerivee);
};
```
Un objet de la classe Derivee possède alors ses propres données et fonctions-membres, plus les donnéesmembres et fonctions-membres héritées de la classe Base :

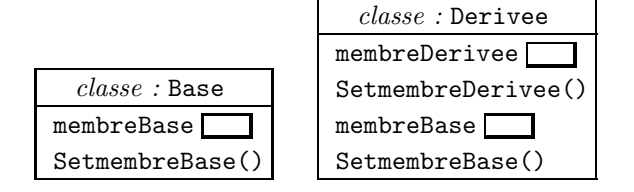

#### (3.2.2) **Contrˆole des acc`es**

Il est possible de réserver l'accès à certaines données (ou fonctions) membres de la classe de base aux seules classes dérivées en leur mettant le qualificatif protected:

A retenir :

Les données et fonctions-membres privées sont inaccessibles aux classes dérivées.

#### (3.2.3) **Premier exemple**

```
# include <iostream.h>
class Base
{
public:
        void SetmembreBase(short valeurBase);
protected:
        short membreBase;
};
void Base::SetmembreBase(short valeurBase)
{
        membreBase = valeurBase;
}
class Derivee : public Base
{
public:
        void SetmembreDerivee(short valeurDerivee);
        void AfficheDonneesMembres(void);
private:
        short membreDerivee;
};
void Derivee::SetmembreDerivee(short valeurDerivee)
{
        membreDerivee = valeurDerivee;
}
void Derivee::AfficheDonneesMembres(void)
{
        cout << "Le membre de Base a la valeur " << membreBase << "\n";
        cout << "Le membre de Derivee a la valeur " << membreDerivee << "\n";
}
void main()
{
        Derivee *ptrDerivee;
        ptrDerivee = new Derivee;
        ptrDerivee -> SetmembreBase(10); // message 1<br>ptrDerivee -> SetmembreDerivee(20); // message 2
        ptrDerivee -> SetmembreDerivee(20); // message 2<br>ptrDerivee -> AfficheDonneesMembres(); // message 3
        ptrDerivee -> AfficheDonneesMembres();
}
```
A l'exécution, ce programme affichera les deux lignes suivantes :

Le membre de Base a la valeur 10 Le membre de Derivee a la valeur 20

#### (3.2.4) **Héritage public ou privé**

Il est possible de déclarer :

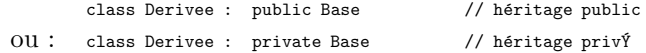

Il faut savoir que :

- *dans le premier cas, les membres h´erit´es conservent les mˆemes droits d'acc`es (*public *ou* protected*) que dans la classe de base,*
- *dans le second cas (cas par d´efaut si rien n'est pr´ecis´e), tous les membres h´erit´es deviennent priv´es* dans la classe dérivée.

On conseille généralement d'utiliser l'héritage public, car dans le cas contraire on se prive de pouvoir créer de nouvelles classes elles-mêmes dérivées de la classe dérivée.

#### (3.2.5) **Constructeurs et destructeurs**

Quand un objet est créé, si cet objet appartient à une classe dérivée, le constructeur de la classe parente est *d'abord* appelé. Quand un objet est détruit, si cet objet appartient à une classe dérivée, le destructeur de la classe parente est appelé *après*.

Ces mécanismes se généralisent à une chaîne d'héritages. Voici un exemple :

```
# include <iostream.h>
class GrandPere
{
        ..... // données-membres
public:
       GrandPere(void);
        ~GrandPere();
};
class Pere : public GrandPere
{
        ..... // données-membres
public:
       Pere(void);
        "Pere():
};
class Fils : public Pere
{
        ..... // données-membres
public:
       Fils(void);
        \tilde{f}Fils();
};
void main()
{
       Fils *junior;
       junior = new Fils;
              // appels successifs des constructeurs de GrandPere, Pere et Fils
        ........
       delete junior;
               .<br>// appels successifs des destructeurs de Fils, Pere et GrandPere
}
```
#### $(3.2.6)$  Cas des constructeurs paramétrés

Supposons déclarées les classes suivantes :

```
class Base
{
        .....
       Base(short val);
};
class Derivee : public Base
{
        .....
        Derivee(float x);
};
```
Dans la définition du constructeur de Derivee, on pourra indiquer quelle valeur passer au constructeur de la classe Base de la manière suivante (à rapprocher de  $(2.3.3)$ ) :

```
Derivee::Derivee(float x) : Base(20)
{
        .....
}
```
#### (3.2.7) **Deuxième exemple**

```
# include <iostream.h>
class Rectangle
{
public:
       Rectangle(short l, short h);
       void AfficheAire(void);
protected:
       short largeur, hauteur;
};
Rectangle::Rectangle(short l, short h)
{
       largeur = l;
       hauteur = h;
}
void Rectangle::AfficheAire()
{
       cout \langle "Aire = " \langle largeur * hauteur \langle "\langlen";
}
class Carre : public Rectangle
{
public:
       Carre(short cote);
};
Carre::Carre(short cote) : Rectangle(cote, cote)
{
}
void main()
{
       Carre *monCarre;
       Rectangle *monRectangle;
       monCarre = new Carre(10);
       monCarre -> AfficheAire(); // affiche 100
       monRectangle = new Rectangle(10, 15);
       monRectangle -> AfficheAire(); // affiche 150
}
```
Nous retiendrons ceci :

*Grâce à l'héritage, avec peu de lignes de code on peut créer de nouvelles classes à partir de classes*  $existsants, sans avoir à modifier ni recomplier ces dernières.$ 

Le génie logiciel fait souvent usage de librairies toutes faites, contenant des classes qu'il suffit de dériver pour les adapter à ses propres besoins.

## 3.3 Polymorphisme

(3.3.1) Dans l'exemple précédent, AfficheAire() de Carre réutilise le code de AfficheAire() de Rectangle. Mais dans d'autres cas, il peut être nécessaire d'écrire un code différent. Par exemple, dans une hiérarchie de classes de ce genre :

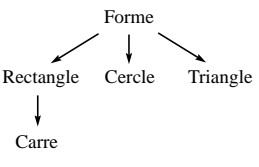

on a une version de AfficheAire() pour chacune de ces classes.

Si ensuite on crée une collection d'objets de type Forme, en demandant AfficheAire() pour chacune de ces formes, ce sera automatiquement la version correspondant à chaque forme qui sera appelée et exécutée : on dit que AfficheAire() est *polymorphe*. Ce choix de la version adéquate de AfficheAire() sera réalisé au moment de l'exécution.

*Toute fonction-membre de la classe de base devant être surchargée (c'est-à-dire redéfinie) dans une classe d´eriv´ee doit ˆetre pr´ec´ed´ee du mot* virtual.

#### (3.3.2) **Exemple**

```
# include <iostream.h>
class Forme
{
        // données et fonctions-membres....
public:
        virtual void QuiSuisJe(void); // fonction destinée à être surchargée
};
void Forme::QuiSuisJe()
{
        cout << "Je ne sais pas quel type de forme je suis !\n";
}
class Rectangle : public Forme
{
        // données et fonctions-membres....
public:
        void QuiSuisJe(void);
};
void Rectangle::QuiSuisJe()
{
        cout << "Je suis un rectangle !\n";
}
class Triangle : public Forme
{
        // données et fonctions-membres....
public:
        void QuiSuisJe(void);
};
void Triangle::QuiSuisJe()
{
        cout << "Je suis un triangle !\n";
}
void main()
{
        Forme *s;
        char c;
        cout << "Voulez-vous créer 1 : un rectangle ?\n";<br>cout << " 2 : un triangle ?\n":
        cout << " 2 : un triangle ?\n";<br>
cout << " 3 : une forme quelcone
                                     3: une forme quelconque ?\n^n;
        cin >> c;
        switch (c)
        {
                case '1' : s = new Rectangle; break;
                case '2' : s = new Triangle; break;
                case '3' : s = new Forme;
        }
        s -> QuiSuisJe(); // (*) cet appel est polymorphe
}
```
*Remarque.*— Pour le compilateur, à l'instruction marquée (\*), il est impossible de savoir quelle version de QuiSuisJe() il faut appeler : cela dépend de la nature de la forme créée, donc le choix ne pourra être fait qu'au moment de l'exécution (on appelle cela *choix différé*, ou *late binding* en anglais).

(3.3.3) *Remarques :*

- Une fonction déclarée virtuelle doit être définie, même si elle ne comporte pas d'instruction.
- Un constructeur ne peut pas être virtuel. Un destructeur peut l'être.

#### (3.3.4) **Compatibilit´e de types**

Supposons déclaré :

```
class A
{
        .....
};
class B : public A // ou private A
{
        .....
};
A a;
B b;
A *pa;
B *pb;
void *pv;
```
Alors :

- l'affectation  $a = b$  est correcte ; elle convertit automatiquement b en un objet de type A et affecte le résultat à a
- l'affectation inverse  $b = a$  est illégale
- de la mˆeme mani`ere, l'affectation pa = pb est correcte
- l'affectation inverse pb = pa est illégale ; on peut cependant la forcer par l'opérateur de conversion *de type* (), en écrivant pb = (B\*) pa
- l'affectation  $pv = pa$  est correcte, comme d'ailleurs  $pv = pb$
- l'affectation pa = pv est illégale, mais peut être forcée par pa =  $(A*)$  pv.

#### (3.3.5) **Opérateur de portée** ::

Lorsqu'une fonction-membre virtuelle f d'une classe A est surchargée dans une classe B dérivée de A, un objet b de la classe B peut faire appel aux deux versions de f : la version d´efinie dans la classe B — elle s'écrit simplement  $f$  — ou la version définie dans la classe parente  $A$  — elle s'écrit alors  $A: f, o\hat{u}$  :: est l'opérateur de portée.

### 3.4 Exemple

(3.4.1) Reprenons le programme de jeu "c'est plus, c'est moins" du chapitre 2, §5. Nous pouvons maintenant écrire une version dans laquelle, au moment de l'exécution, les rôles du joueur et du meneur seront attribués soit à un humain, soit à l'ordinateur. L'ordinateur pourra donc jouer contre lui-même ! Il est important de noter que le déroulement de la partie, qui était contrôlé par la boucle :

```
do // voir la fonction main(), paragraphe (2.5.7)
{
      p = j.Propose(d); // proposition du joueur
      d = m.Reponds(p); // diagnostic du meneur
}
while (d \&cpt < 6);
```
s'écrira de la même façon dans cette nouvelle version, quelle que soit l'attribution des rôles. Cela est possible grâce au polymorphisme des fonctions Propose() et Reponds().

Nous utiliserons la hiérarchie de classes suivante :

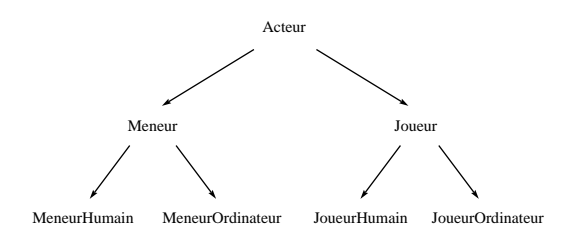

 $(3.4.2)$  Conformément à  $(1.4.2)$ , nous écrirons un fichier de déclaration .h et un fichier de définition .cpp pour chacune de ces sept classes. Afin d'éviter que, par le jeu des directives d'inclusion #include, certains fichiers de déclarations ne soient inclus plusieurs fois (ce qui provoquerait une erreur à la compilation), nous donnerons aux fichiers .h la structure suivante :

> #ifndef SYMBOLE  $\frac{1}{2}$  // si SYMBOLE  $\frac{1}{2}$  and  $\frac{1}{2}$  ... définir SYMBOLE  $\frac{1}{2}$  ... définir SYMBOLE  $// ...$  définir SYMBOLE .... // ici, les déclarations normalement prévues #endif // fin du si

#ifndef est une *directive de compilation conditionnelle* : elle signifie que les lignes qui suivent, jusqu'au #endif, ne doivent être compilées que si SYMBOLE n'est pas déjà défini. Or, en vertu de la deuxième ligne, ceci n'arrive que lorsque le compilateur rencontre le fichier pour la première fois.

#### (3.4.3) **D´eclarations des classes**

```
//---------------------- acteur.h ----------------------
#ifndef ACTEUR H
#define ACTEUR H
class Acteur
{
public:
       void AfficheNom();
protected:
        char nom[20];
};
#endif
//---------------------- meneur.h ----------------------
#ifndef MENEUR H
#define MENEUR H
#include "acteur.h"
class Meneur : public Acteur
{
public:
        virtual int Reponds(int prop);
};
#endif
//---------------------- joueur.h ----------------------
#ifndef JOUEUR H
#define JOUEUR H
#include "acteur.h"
class Joueur : public Acteur
{
public:
        virtual int Propose(int diag);
};
#endif
```

```
//---------------------- meneurhu.h ----------------------
#ifndef MENEURHU H
#define MENEURHU H
#include "meneur.h"
class MeneurHumain : public Meneur
{
public:
       MeneurHumain();
       int Reponds(int prop);
};
#endif
//---------------------- meneuror.h ----------------------
#ifndef MENEUROR H
#define MENEUROR H
#include "meneur.h"
class MeneurOrdinateur : public Meneur
\left\{ \right.public:
       MeneurOrdinateur();
       int Reponds(int prop);
private:
      int numsecret;
};
#endif
//---------------------- joueurhu.h ----------------------
#ifndef JOUEURHU H
#define JOUEURHU H
#include "joueur.h"
class JoueurHumain : public Joueur
{
public:
      JoueurHumain();
       int Propose(int diag);
};
#endif
//---------------------- joueuror.h ----------------------
#ifndef JOUEUROR H
#define JOUEUROR H
#include "joueur.h"
class JoueurOrdinateur : public Joueur
{
public:
      JoueurOrdinateur();
       int Propose(int diag);
private:
       int min, max, proposition;
};
#endif
```
#### (3.4.4) **D´efinitions des classes**

//---------------------- acteur.cpp ---------------------- #include "acteur.h" #include <iostream.h>

```
void Acteur::AfficheNom()
{
        cout << nom;
}
//---------------------- meneur.cpp ----------------------
#include "meneur.h"
int Meneur::Reponds(int prop)
{
       // rien à ce niveau
}
//---------------------- joueur.cpp ----------------------
#include "joueur.h"
int Joueur::Propose(int diag)
{
        // rien à ce niveau
}
//---------------------- meneurhu.cpp ----------------------
#include "meneurhu.h"
#include <iostream.h>
MeneurHumain::MeneurHumain()
{
        cout << "Vous faites le meneur. Quel est votre nom ? ";
        cin >> nom;
        cout \langle\langle "Choisissez un numéro secret entre 1 et 100.\n\n";
}
int MeneurHumain::Reponds(int prop)
{
        AfficheNom();
        cout << ", indiquez votre réponse :";
        int r;
        cout \langle \cdot \rangle "\langle n0 - C \rangle est exact";
       \text{cut} \ll \text{``\texttt{nl} - C'est plus''};cout << "\n2 - C'est moins";
        \frac{1}{\sqrt{2}} cout << "\nVotre choix (0, 1 ou 2) ? ";
        cin >> r;
        return r;
}
//---------------------- meneuror.cpp ----------------------
#include "meneuror.h"
#include <iostream.h>
#include <string.h>
#include <stdlib.h>
#include <time.h>
MeneurOrdinateur::MeneurOrdinateur()
{
        strcpy(nom, "l'ordinateur");
        srand((unsigned) time(NULL));
        numsecret = 1 + \text{rand}() % 100;
}
int MeneurOrdinateur::Reponds(int prop)
{
        cout << "Réponse de ";
        AfficheNom();
        if (prop < numsecret)
        {
                cout << " : c'est plus\n";
                return 1;
        }
        else if (prop > numsecret)
         {
                cout << " : c'est moins\n";
                return 2;
```

```
}
       cout << " : c'est exact\n";
       return 0;
}
//---------------------- joueurhu.cpp ----------------------
#include "joueurhu.h"
#include <iostream.h>
JoueurHumain::JoueurHumain()
{
       cout << "Vous faites le joueur. Quel est votre nom ? ";
       cin >> nom;
}
int JoueurHumain::Propose(int diag)
{
       AfficheNom();
       int p;
       cout << ", votre proposition ? ";
       cin >> p;
       return p;
}
//---------------------- joueuror.cpp ----------------------
#include "meneuror.h"
#include <iostream.h>
#include <string.h>
JoueurOrdinateur::JoueurOrdinateur()
{
       strcpy(nom, "l'ordinateur");
        min = 1;
        max = 100;
       proposition = 0;
}
int JoueurOrdinateur::Propose(int diag)
{
       if (diag == 1)min = proposition + 1;
       else
                max = proposition - 1;
        proposition = (min + max) / 2;
       AfficheNom();
       cout << " propose : " << proposition << "\n";
       return proposition;
}
```
#### (3.4.5) **Traitement principal**

```
//---------------------- jeu.cpp ----------------------
#include "meneur.h"
#include "meneurhu.h"
#include "meneuror.h"
#include "joueur.h"
#include "joueurhu.h"
#include "joueuror.h"
#include <iostream.h>
void main()
{
        cout << "\n\n\tJEU DU C++, C--\n\n";
       Joueur *j;
       Meneur *m;
                       // distribution des rôles
       char rep;
        cout << "Qui est le meneur (h = humain, o = ordinateur) ? ";
        cin >> rep;
        if (rep == 'h')
              .<br>m = new MeneurHumain;
        else
```

```
m = new MeneurOrdinateur;
cout << "Qui est le joueur (h = humain, o = ordinateur) ? ";
cin >> rep;
if (rep == 'h')j = new JoueurHumain;
else
        j = new JoueurOrdinateur;
                // déroulement de la partie
int p, d = 1, cpt = 0;
do
{
       p = j \rightarrow Propose(d);
        d = m \rightarrow Reponds(p);cpt++;
}
while (d \&cpt < 6);// affichage du résultat
cout << "\nVainqueur : ";
if (d)
       m -> AfficheNom();
else
       j -> AfficheNom();
```
## 3.5 Héritage multiple

}

 $(3.5.1)$  En C++, il est possible de faire dériver une classe de plusieurs autres classes simultanément. On déclarera par exemple :

```
class A
{
        .....
};
class B
{
        .....
};
class C : public A, public B
{
        .....
};
```
La classe C hérite alors de A et B : une instance de la classe C possède *à la fois* les données et fonctionsmembres de la classe A et celles de la classe B.

 $(3.5.2)$  Quand un objet de la classe C ci-dessus est créé, les constructeurs des classes parentes sont appelés : d'abord celui de A, ensuite celui de B. Quand un objet est d´etruit, les destructeurs des classes parentes sont appelés, d'abord celui de B, ensuite celui de A.

(3.5.3) Dans la situation ci-dessus, il peut arriver que des donn´ees ou fonctions-membres des classes A et B aient le même nom. Pour lever l'ambiguïté, on utilise l'opérateur de portée en écrivant par exemple A :: x pour désigner la donnée-membre x héritée de la classe A, et B :: x pour désigner celle qui est héritée de la classe B.

## 3.6 Classes abstraites

(3.6.1) Une fonction-membre virtuelle d'une classe est dite *purement virtuelle* lorsque sa déclaration est suivie de = 0, comme ci-dessous :

```
class A
{
        .....
        virtual truc machin() = 0;
        .....
};
```
Une fonction purement virtuelle n'a pas de définition dans la classe. Elle ne peut qu'être surchargée dans les classes dérivées.

 $(3.6.2)$  Une classe comportant au moins une fonction-membre purement virtuelle est appelée *classe abstraite*. A retenir :

*Aucune instance d'une classe abstraite ne peut être créée.* 

L'intérêt d'une classe abstraite est uniquement de servir de "canevas" à ses classes dérivées, en déclarant l'interface minimale commune à tous ses descendants.

#### (3.6.3) **Exemple**

Il n'est pas rare qu'au cours d'un programme, on ait besoin de stocker temporairement des informations en mémoire, pour un traitement ultérieur. Une structure de stockage doit permettre deux actions principales :

- mettre un nouvel élément,
- extraire un élément.

On parle de *pile* lorsque l'élément extrait est le dernier en date à avoir été mis (structure *LIFO* pour *Last In, First Out*) et de *queue* ou *file d'attente* lorsque l'élément extrait est le premier en date à avoir été mis (structure *FIFO* pour *First In, First Out*).

Voulant programmer une classe Pile et une classe Queue, nous commencerons par écrire une classe abstraite Boite décrivant la partie commune à ces deux classes :

```
//--------------------- déclaration de la classe Boite ------------------
class Boite \frac{1}{2} classe abstraite décrivant une structure de stockage
                          // les éléments stockés sont de type "pointeur sur Objet"
                          // la classe Objet est supposée déjà déclarée
{
public:
        Boite(int n = 10); \frac{1}{2} construit une boîte contenant au maximum n pointeurs
        \begin{array}{ll} \text{\texttt{\char'133}th} & // \text{ destructive}\\ \text{virtual void Mets}(\text{Object *po}) = 0; & // \text{met} \end{array}// met dans la boîte le pointeur po
         virtual Objet *Extrais() = 0; // extrait un pointeur de la boîte
        int Vide(); \frac{1}{100} // indique si la boîte est vide<br>int Pleine(); \frac{1}{100} // indique si la boîte est plein
                                           // indique si la boîte est pleine
protected:
        int vide, pleine;<br>int taille:<br>// capacité de
                                           // capacité de la boîte
        Objet **T; \frac{1}{2} considéré comme tableau de pointeurs sur Objet
};
//-------------------- définition de la classe Boite -----------------------
Boite::Boite(int n)
{
        taille = n;<br>T = new Objet* [taille];
                                          // on peut prévoir ici un test de débordement mémoire
        video = 1:
        pleine = 0;
};
Boite::~Boite()
{
        delete [] T; // libère l'espace pointé par T
};
```

```
int Boite::Vide()
{
       return vide;
};
int Boite::Pleine()
{
       return pleine;
};
//--------------------- déclaration de la classe Pile --------------------------
class Pile : public Boite \frac{1}{2} classe décrivant une pile
{
public:<br>Pile(int n = 10);// construit une pile contenant au maximum n pointeurs
       void Mets(Objet *po); // met dans la pile le pointeur po
      Objet *Extrais(); // extrait un pointeur de la pile
protected:<br>int nbelements;
                                      // nombre effectif d'éléments contenus dans la pile
};
//--------------------- définition de la classe Pile ---------------------------
Pile::Pile(int n) : Boite(n)
{
       nbelements = 0;
};
void Pile::Mets(Objet *po)
{
       T[nbelements++] = po;
       video = 0;pleine = nbelements == taille;
}
Objet *Pile::Extrais()
{
       Objet *temp;
       temp = T[--nbelements];
       pleine = 0;
       vide = nbelements == 0;
       return temp;
}
//--------------------- déclaration de la classe Queue -----------------------
class Queue : public Boite // classe décrivant une queue
{
public:<br>Queue(int n = 10);
                                      \frac{1}{2} construit une queue contenant au maximum n pointeurs
       void Mets(Objet *po); // met dans la queue le pointeur po<br>Objet *Extrais(); // extrait un pointeur de la queue
                                      // extrait un pointeur de la queue
protected:
       int tete, \frac{1}{\sqrt{1-\frac{1}{n}}}\ indice où se trouve l'élément le plus ancien
           queue; // indice où se mettra le prochain élément
                                       // (T est utilisé comme un tableau circulaire)
};
//--------------------- définition de la classe Queue -----------------------
Queue::Queue(int n) : Boite(n)
{
       tete = queue = 0;};
void Queue::Mets(Objet *po)
{
       T[queue++] = \text{po};<br>queue %= taille;
                                     // retour au début du tableau si nécessaire
       video = 0;pleine = tete == queue;
}
Objet *Queue::Extrais()
{
       Objet *temp;
```

```
temp = T[tete++];
tete %= taille; // idem
pleine = 0;
vide = tete == queue;
return temp;
```
Voici par exemple comment nous pourrions utiliser la classe Queue :

 $\bullet$  création d'une file d'attente contenant au plus 1000 éléments :

Queue  $*q$  = new Queue (1000);

 $\bullet$ mise d'un élément dans la file :

```
if (! q -> Pleine())<br>q -> Mets(pObjet);
```
 $\prime\prime$  p<br/>Objet pointe sur un Objet supposé créé par ailleurs

 $\bullet$  extraction d'un élément de la file :

```
if (! q -> Vide())
         pObjet = q \rightarrow Extrais();
```
 $\bullet$  destruction de la file :

delete q;

}

#### **Chapitre 4**

## **ENTREES & SORTIES**

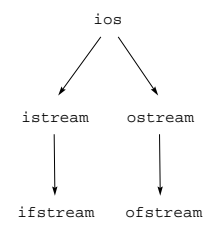

## 4.1 La librairie iostream.h

#### (4.1.1) **La classe** istream

En C++, un fichier est considéré comme un *flot* (en anglais : *stream*), c'est-à-dire une suite d'octets représentant des données de même type. Si ces octets représentent des caractères, on parle de *fichiertexte* ; si ces octets contiennent un codage en binaire, on parle de *fichier binaire*. Les organes logiques (clavier, console, écran) sont vus comme des fichiers-textes.

Les flots en entrée sont décrits par la classe istream.

L'objet cin est une instance de cette classe, automatiquement créé et destiné aux entrées depuis le clavier.

 $(4.1.2)$  En plus de l'opérateur de lecture >> que nous avons déjà utilisé, la classe istream dispose de nombreuses fonctions, dont les suivantes :

• get()  $1^{\text{ère}}$  forme, déclarée ainsi :

istream &get(char &destination);

C'est la lecture d'un caractère. La fonction renvoie une référence sur le flot en cours, ce qui permet d'enchaîner les lectures.

Exemple :

```
char c;
short nb;<br>cin.get(c) >> nb;
\text{cin.get(c)} \gg \text{nb}; // si on tape 123 \langle \textit{entrée} \rangle, c reçoit '1', nb reçoit 23
```
• get()  $2^{\text{eme}}$  forme, déclarée ainsi :

istream &get(char \*tampon, int longueur, char delimiteur =  $'\n$ );

Lit au plus longueur caractères, jusqu'au délimiteur (inclus) et les loge en mémoire à l'adresse pointée par tampon. La chaîne lue est complétée par un '\0'. Le délimiteur n'y est pas inscrit, mais est remis dans le flot d'entrée.

Exemple :

char tampon[10]; cin.get(tampon, 10, '\*');

• get()  $3^{\text{eme}}$  forme, déclarée ainsi :

int &get();

Lit un seul caractère, transtypé en int. On peut par exemple récupérer le caractère EOF (marque de fin de fichier) qui correspond à l'entier -1.

Exemple :

```
int c;
while ((c = cin.get()) != 'q')
       cout << (char) c;
```
• getline() déclarée ainsi :

istream &getline(char \*tampon, int longueur, char delimiteur =  $'\n$ );

Lit une ligne. A la différence du get()  $2^{\text{eme}}$  forme, le délimiteur est absorbé au lieu d'être remis dans le flot d'entrée.

• ignore() déclarée ainsi :

istream &ignore(int longueur = 1, int delimiteur = EOF);

Elimine des caractères du flot d'entrée (fonctionne comme getline()).

Exemple :

char tampon[80]; cin.ignore(3).getline(tampon,80);

 $\bullet$  peek() déclarée ainsi :

int peek();

Lit le caractère suivant sans l'enlever (fonctionne comme  $get()$  3<sup>ème</sup> forme).

 $\bullet$  putback() déclarée ainsi :

#### istream &putback(char c);

Remet le caractère désigné par c dans le flot (ce caractère doit être le dernier à avoir été lu).

 $\bullet$  seekg() déclarée ainsi :

istream &seekg(streampos p);

Accès direct au caractère numéro p, ce qui permettra sa lecture ; les caractères sont numérotés à partir de 0. On peut préciser une position relative en mettant en second paramètre ios::beg, ios::cur ou ios::end.

• read() déclarée ainsi :

istream &read(void \*donnees, int taille);

Lecture de taille octets depuis le flot, et stockage à l'adresse donnees.

 $\bullet$  gcount () déclarée ainsi :

size t gcount();

Renvoie le nombre d'octets lus avec succès avec read().

#### (4.1.3) **La classe** ostream

Cette classe est destinée à décrire les flots en sortie.

L'objet cout est une instance de cette classe, automatiquement créé et destiné aux sorties à l'écran. cerr et clog en sont également deux instances, généralement associées à la console.

 $(4.1.4)$  En plus de l'opérateur d'écriture  $\leq$  que nous avons déjà utilisé, la classe ostream dispose de nombreuses fonctions, dont les suivantes :

 $\bullet$  put() déclarée ainsi :

ostream &put(char c);

Ecrit le caractère spécifié et renvoie une référence sur le flot en cours, ce qui permet d'enchaîner les écritures.

Exemple : cout.put('C').put('+').put('+'); // affiche  $C++$ 

 $\bullet$  seekp() déclarée ainsi :

ostream &seekp(streampos p);

Accès direct à la position p, pour écriture. Comme pour  $seekg()$ , on peut mettre un second paramètre (voir (6.1.2)).

 $\bullet$  write() déclarée ainsi :

ostream &write(const void \*donnees, size t taille);

Ecrit taille octets provenant de l'adresse donnees.

• pgcount () déclarée ainsi :

size t pcount();

Renvoie le nombre d'octets écrits avec write().

#### $(4.1.5)$  Utilitaires sur les caractères

Voici quelques fonctions déclarées dans <ctype.h> concernant les caractères :

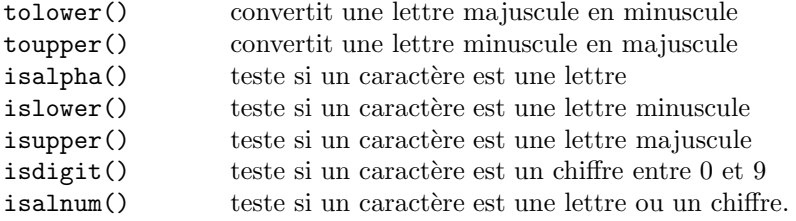

## 4.2 La librairie fstream.h

#### (4.2.1) **La classe** ifstream

Cette classe décrit les fichiers en lecture. Elle dérive de istream, donc dispose des fonctions du paragraphe précédent, ainsi que des fonctions suivantes :

 $\bullet$ un constructeur déclaré :

ifstream(const char \*nom, int mode = ios::in);

Crée un nouvel objet de type ifstream, lui attache le fichier-disque appelé nom et ouvre ce fichier en lecture.

Exemple d'utilisation :

ifstream monfic("A:TOTO.TXT");

qu'on peut écrire de manière équivalente :

ifstream monfic; monfic.open("A:TOTO.TXT"); // variante avec la fonction open()

Il est possible d'ouvrir le fichier en mode *ajout* (en anglais : *append*) pour pouvoir y ajouter des éléments `a la fin. Il suffit pour cela de passer au constructeur comme second param`etre ios::app.

• close() qui ferme le fichier en fin de traitement.

#### (4.2.2) **La classe** ofstream

Cette classe décrit les fichiers en écriture. Elle dérive de ostream, donc dispose des fonctions du paragraphe précédent, ainsi que des fonctions suivantes :

 $\bullet$  un constructeur déclaré :

ofstream(const char \*nom, int mode = ios::out);

Crée un nouvel objet de type ofstream, lui attache un fichier-disque appelé nom et ouvre ce fichier en écriture.

• close() qui ferme le fichier en fin de traitement.

#### (4.2.3) **Exemple**

Voici une fonction qui recopie un fichier-texte.

```
void Copie(char *nomSource, char *nomDestination)
{
       ifstream source(nomSource);
       ofstream destination(nomDestination);
       char c;
       cout << "\nDébut de la copie...";
       while (source.get(c)) // explication en (4.3.2)destination << c;
       source.close();
       destination.close();
       cout << "\nCopie achevée.";
}
```
Remarquer qu'il ne faudrait pas lire les caractères de source par :

source  $\gg$  c:

car l'opérateur  $\gg$  sauterait les espaces et les marques de fin de ligne.

#### (4.2.4) **Remarques**

1. Pour créer un fichier binaire, il faut passer le mode ios::binary en second paramètre dans le constructeur (ou dans la fonction open()).

2. On peut combiner plusieurs modes d'ouverture avec l'opérateur  $|$ , par exemple ios::in  $|$  ios::out.

## 4.3 Fonctions de contrôle

 $(4.3.1)$  Pour tout flot, il est possible de contrôler le bon déroulement des opérations d'entrée-sortie, grâce aux fonctions suivantes :

• good() vraie si tout va bien et qu'en principe, la prochaine opération d'entrée-sortie devrait se dérouler normalement,

- eof() vraie si la dernière opération a fait atteindre la fin du fichier,
- $\bullet$  fail() vraie s'il y a échec après une opération,
- $\bullet$  bad() vraie s'il y a échec et si le fichier-disque est endommagé,
- clear() permettant de réinitialiser les bits d'état du flot.

#### (4.3.2) **Exemple 1**

La fonction get() renvoie en principe une référence de stream (voir  $(4.1.2)$ ). Toutefois, dans le cas où une expression conditionnelle consiste en un appel à une fonction de iostream et lorsque cette fonction a pour valeur une référence de stream, le compilateur substitue à cette valeur le résultat de good(). Voici pourquoi la boucle de l'exemple (4.2.3) fonctionne correctement.

#### (4.3.3) **Exemple 2 : saisie protégée**

Voici un fragment de programme permettant de contrôler qu'une donnée introduite au clavier est correcte :

```
#include <iostream.h>
.....
short nombre;
cout << "Entrez un entier court : ";
cin >> nombre;
if (cin.good())
..... // traitement normal<br>else if (cin.fail()) // ce n'est pas une
                               \frac{1}{2} ce n'est pas une expression de type short
{
        \operatorname{cin.close}; // on revient à l'état normal
        ..... // message d'avertissement
}
```
## 4.4 Surcharge des opérateurs >> et <<

Le programme suivant montre comment on peut surcharger les opérateurs d'entrée-sortie habituels >> et <<, rendant ainsi possible la lecture (ou l'´ecriture) d'un objet depuis (ou vers) n'importe quel flot (fichier ou organe logique).

```
#include <iostream.h>
#include <fstream.h>
#include <string.h>
const short MAX = 40;
class Plat
{
public:
       void Setnom(char *name);
       char *Getnom();
       void Setprix(float montant);
       float Getprix();
private:
       float prix;
       char nom[MAX];
};
void Plat::Setnom(char *name) \{ \ldots \} // détails omis
char *Plat::Getnom() { ..... }
void Plat::Setprix(float montant) { ..... }
float Plat::Getprix() { ..... }
istream &operator>>(istream &is, Plat &article)
{
       float montant;
       char chaine[MAX];<br>is.getline(chaine, MAX);
                                       // mieux que is >> chaine
       article.Setnom(chaine);
       is >> montant;
       article.Setprix(montant);
       is. ignore(1, '\n);<br>return is;
                                // pour pouvoir enchaîner les entrées : is >> a >> b ...
}
ostream &operator<<(ostream &os, Plat &article)
{
        os << article.Getnom() << " (F " << article.Getprix() << ")"; return os; // idem
       return os:
}
void main() \frac{1}{2} // lit des plats depuis un fichier et les affiche à l'écran
{
       ifstream menu("MENU.TXT");
       Plat article;
       while (menu >> article)
                cout << article << "\n";
       menu.close();
}
```
## 4.5 Formatage des données

#### (4.5.1) **Indicateurs**

Les indicateurs suivants permettent de contrôler l'aspect des données en sortie :

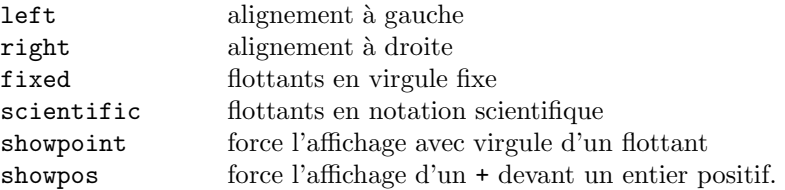

 ${\rm L'indicateur}$  suivant permet de modifier le comportement de l'opérateur de lecture :

skipws saute les blancs

Ces indicateurs de format sont membres de la classe ios et peuvent être réglés par les fonctions-membres setf() et unsetf() :

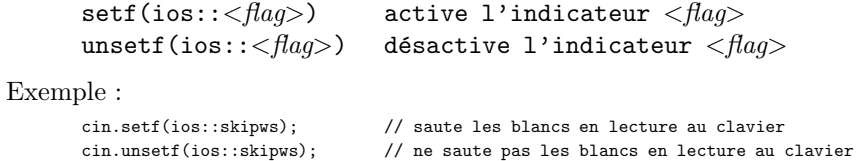

#### (4.5.2) **Fonctions utiles**

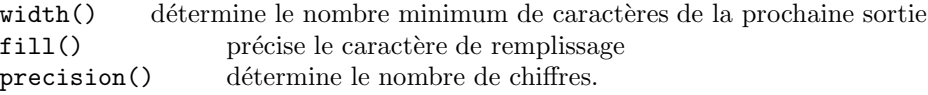

#### Exemple :

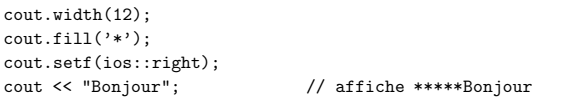

#### Autre exemple :

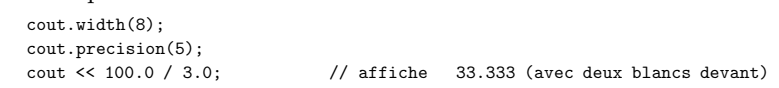

#### (4.5.3) **Manipulateurs**

Ils permettent de modifier l'apparence des sorties et sont contenus dans la librairie <iomanip.h> :

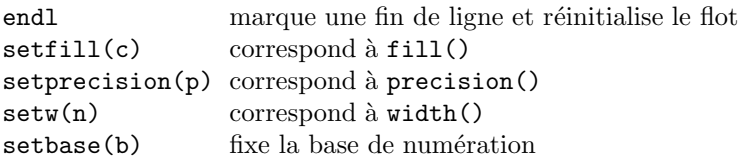

Sauf pour setprecision(), ces manipulateurs n'agissent que sur la prochaine sortie.

#### Exemple :

```
cout << setbase(16) << 256 << endl; // affiche 100 et passe à la ligne
cout << setprecision(5) << 123.45678; // affiche 123.46
```
## **APPENDICE**

## A.1 Relation d'amitié

(A.1.1) On sait que lorsque des données et fonctions-membres d'une classe sont privées ou protégées, elles sont inaccessibles depuis l'extérieur de la classe : c'est le principe de l'encapsulation. Si on a besoin d'y accéder, on peut écrire des fonctions réservées à cet effet (fonctions d'accès) et prévoir ainsi des contrôles et actions supplémentaires. Une autre possibilité, propre au C++, est d'utiliser une *déclaration d'amitié* avec le mot friend.

#### (A.1.2) **Fonctions amies**

Une *fonction amie d'une classe* est une fonction qui, sans être membre de la classe, a néanmoins accès à toutes les données et fonctions-membres de cette classe, qu'elles soient publiques, protégées ou privées.

Une telle fonction amie doit être déclarée à l'intérieur de la déclaration de la classe. S'il s'agit d'une fonction libre (i.e. extérieure à toute classe) :

```
class A
{
       friend truc machin(); // fonction libre amie de la classe A
public:
                .....
private:
                .....
};
```
S'il s'agit d'une fonction-membre d'une autre classe :

```
class B; \frac{1}{2} informe le compilateur qu'il existe une classe nommée B
class A
{
       friend truc B::machin(); // fonction-membre de la classe B, amie de la classe A
public:
               .....
private:
               .....
};
```
(A.1.3) Il peut être pratique d'utiliser une déclaration d'amitié pour surcharger certains opérateurs. Voici un exemple avec l'opérateur de sortie  $\langle \langle$  (voir  $(4.4) \rangle$ ):

```
class A
{
        friend ostream &operator<<(ostream &os, A &monObj); // déclaration
private:
        int T[10];
        ......
};
ostream &operator<<(ostream &os, A &monObj) // définition de la surcharge
{
        for (int i = 0; i < 10; i++)<br>os << mon0bi. T[i]:
                                         // donnée accessible grâce à l'amitié
        return os;
}
```
#### (A.1.4) **Classes amies**

Lorsque toutes les fonctions-membres d'une classe B sont amies d'une classe A, on dit que la classe B est *amie de* A. Au lieu de déclarer dans la classe A chaque fonction-membre de B comme amie, on écrit plus simplement :

```
class B: // informe le compilateur qu'il existe une classe nommée B
class A
{
       friend class B; \frac{1}{2} a classe B est déclarée amie de la classe A
public:
              .....
private:
              .....
};
```
*Remarque.*— Il ne faut pas abuser de la relation d'amitié, car elle constitue une entorse au principe d'encapsulation.

## A.2 Patrons

 $(A.2.1)$  En  $C++$ , il est possible de déclarer des classes paramétrées par des types, grâce au mécanisme des *patrons* (*template*). Supposons par exemple que nous voulions écrire une classe Tableau permettant de ranger aussi bien des entiers que des réels ou des chaînes de caractères. Au lieu d'écrire autant de classes Tableau qu'il y a de types à ranger, la solution consiste à écrire une unique classe Tableau paramétrée par un type a priori inconnu qu'on appelle T :

```
template <class T> // signale que T est un type paramètre de ce qui suit
class Tableau
{
public:
       Tableau(short dim);
       ~Tableau();
       T &operator[](short index); // surcharge de l'opérateur []
private:
       short taille;
       T *ptab;
};
```
Voici la définition de la classe Tableau :

```
template <class T>
Tableau<T>::Tableau(short dim)
{
       taille = dim;
       ptab = new T [taille];
};
template <class T>
Tableau<T>::~Tableau()
{
       delete [] ptab; // libération-mémoire pour un tableau dynamique
};
template <class T>
T &Tableau<T>::operator[](short index)
{
       if (index < 0 || index > taille)
       {
               cout << "\nindice hors du rang...";
               ext(1); // interrompt l'exécution
       }
       return ptab[index];
};
```
 $(A.2.2)$  Exemple d'utilisation de la classe Tableau précédente :

Tableau<int> t(10); // déclare un tableau t contenant 10 entiers

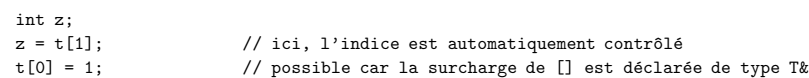

Ou bien :

```
Tableau<float> u(3); // déclare un tableau u contenant 3 réels
....
```
Ou encore :

```
typedef char Mot [20];
Tableau<Mot> t(100); // déclare un tableau t contenant 100 mots
....
```
*Remarques* :

- le paramètre de type T peut être n'importe quel type : type de base, type défini ou classe
- chacune des déclarations précédentes provoque en réalité la recompilation de la classe Tableau, où le type paramètre  $\mathtt T$  est remplacé par le type véritable
- une autre manière d'écrire une classe Tableau pouvant contenir différents types d'objets est d'utiliser l'héritage et le polymorphisme, comme nous l'avons fait pour les classes Boite, Pile et Queue au paragraphe (3.6.3).

### **INTRODUCTION A LA PROGRAMMATION WINDOWS**

### **AVEC VISUAL C++**

#### **5.1 Outils**

#### (5.1.1) **Bibliothèque MFC**

Toute application Windows doit s'exécuter dans un univers coopératif (multi-tâche) et répondre à des événements précis : clics de souris, frappe du clavier etc. Pour faciliter la programmation d'une telle application, Microsoft™ distribue une bibliothèque de classes toutes faites, les *Microsoft Foundation Classes* (MFC). Ces classes décrivent notamment des objets de type fenêtre (CWnd), document (CDoc), vue (CView) et application (CWinApp).

#### (5.1.2) **AppWizard**

Sous Visual C++, la plus grosse partie du code peut être écrite automatiquement par l'assistant d'application (*AppWizard*) : il suffit pour cela de créer un projet de type MFC AppWizard (exe). Si l'application est de type SDI (*Single Document Interface*), trois classes importantes sont alors pré-programmées, qui décrivent :

- La fenêtre principale de l'application (classe dérivée de CWnd),
- Un document (classe dérivée de CDoc), vide au départ,
- Une vue (classe dérivée de CView), chargée de représenter le document à l'écran,

A partir de ces classes, le travail consiste généralement à ajouter des données et fonctions-membres afin de personnaliser l'application. Pour cela on a le choix entre modifier directement les fichiers-sources .h et .cpp, ou alors utiliser le menu contextuel (clic droit de la souris sur le nom d'une classe figurant dans le browser, onglet ClassView).

#### (5.1.3) **Contexte graphique**

Tout tracé doit impérativement être effectué par la fonction-membre OnDraw() de la classe CView. Cela permet à l'application de refaire automatiquement le tracé dès que le besoin s'en fait sentir, par exemple lorsque la fenêtre passe au premier plan après avoir été partiellement cachée par une autre fenêtre.

Le repérage d'un pixel sur l'écran se fait grâce à un couple d'entiers (h,v) formé d'une coordonnée horizontale et d'une coordonnée verticale. L'origine (0,0) est en haut à gauche de la vue, l'axe vertical est dirigé vers le bas. Les instructions graphiques sont données à un objet-dessinateur appelé *contexte graphique* (ou *Device Context*, de la classe CDC).

#### (5.1.4) **ClassWizard**

Cet *assistant de classe* permet, en cours de développement, de créer des classes ou de les modifier. On s'en sert notamment pour ajouter données, fonctions-membres et *gestionnaires*, c'est-à-dire des fonctions chargées de répondre à des événements comme : clic sur la souris, sélection d'un menu, choix d'un bouton de contrôle etc. On peut activer ClassWizard à tout moment par la combinaison de touches <CTRL> W.

#### **5.2 Premier exemple**

Nous commençons par écrire un programme qui dessine un triangle. Voici les principales étapes :

- a) Créer un nouveau projet appelé Triangle, de type MFC AppWizard (exe), Single Document
- b) Dans l'onglet ClassView, en cliquant sur les +, faire apparaître la classe CTriangleView et double-cliquer sur la fonction OnDraw()
- c) Ajouter dans la fonction OnDraw() le code suivant :

```
COLORREF couleur = RGB(0, 0, 0); // couleur noire<br>int epaisseur = 10; // épaisseur du
                                                   // épaisseur du trait
CPen crayon (PS_SOLID, epaisseur, couleur); // création d'un crayon 
CPen *ancien = pDC->Select(bject(&crayon); // sélection du crayon<br>pDC->MoveTo(200, 100); // déplacement du crayon
                                                   // déplacement du crayon
pDC->LineTo(400, 380); // tracé d'un segment 
pDC->LineTo(180, 250); 
pDC->LineTo(200, 100); 
pDC->SelectObject(ancien); // restitution de l'ancien crayon
```
- d) Compiler, puis exécuter le projet. L'application est opérationnelle.
- e) Modifier la couleur du tracé pour qu'elle soit choisie aléatoirement :

```
COLORREF couleur = RGB(range) 256, rand() 256, rand() 256;
```
f) Ajouter dans le constructeur de la vue l'initialisation du générateur de nombres aléatoires :

```
srand((unsigned) time(NULL));
```
g) Compiler, puis exécuter. On peut remarquer que lorsqu'on redimensionne la fenêtre, ou lorsqu'on en découvre une partie après l'avoir recouverte par une autre fenêtre, le triangle change partiellement de couleur : l'ordre OnDraw() est envoyé directement à la vue par le système d'exploitation, avec indication d'une région de mise à jour.

#### **5.3 Amélioration de l'interface**

Pour ajouter un élément à l'interface, le principe consiste à :

- ajouter ou modifier une *ressource* (menu, dialogue etc.) ; celle-ci décrit l'aspect de l'élément
- ajouter éventuellement une classe pour gérer l'élément (cas d'un dialogue)
- ajouter le gestionnaire adéquat dans la classe destinataire du message envoyé par l'élément.

#### (5.3.1) **Ajouter un menu**

- a) Dans l'onglet ResourceView, ouvrir le dossier Menu et double-cliquer sur IDR\_MAINFRAME (identificateur du menu principal)
- b) Cliquer à l'endroit du nouveau menu, taper son intitulé : Triangles, puis valider par entrée
- c) Entrer de la même manière les intitulés des trois articles de ce menu : Nombre, Fond, Go !
- d) Compiler et exécuter. A ce stade, les commandes sont au menu mais désactivées : tant que nous n'avons pas programmé, pour chacune d'elle, le gestionnaire correspondant, ces commandes ne font rien.

#### (5.3.2) **Lancer le dessin**

- a) Dans la classe CTriangleView, ajouter la donnée-membre privée m\_actif de type boolean (pour cela, on peut ajouter directement sa déclaration dans le fichier TriangleView.h ou alors, dans l'onglet ClassView, cliquer avec le bouton droit de la souris sur le nom de la classe CTriangleView et utiliser le menu contextuel qui apparaît).
- b) Dans le constructeur, écrire : m\_actif = false ;
- c) Dans OnDraw(), ajouter les instructions suivantes, pour que le dessin ne se fasse que si m\_actif est vrai :

if (m\_actif) ...... // instructions dessinant le triangle m\_actif = false;

- d) Ajouter le gestionnaire correspondant à l'article de menu Go ! Pour cela, activer ClassWizard (<CTRL> W), onglet Message Maps, et sélectionner :
	- en haut le nom de la classe destinataire : CTriangleView
	- à gauche : l'ID de la commande de menu (ici : ID\_TRIANGLES\_GO)
	- à droite : le type de message : COMMAND

puis demander Add Function, accepter le nom proposé par l'assistant, et demander Edit Code.

e) Dans cette fonction, ajouter les deux instructions :

```
m_actif = true;<br>InvalidateRect(NULL);
                                 // invalide la vue : elle sera redessinée
```
f) Compiler et exécuter : la commande Go ! du menu Triangles lance le tracé.

#### (5.3.3) **Utiliser un dialogue prédéfini**

Nous désirons choisir la couleur du fond grâce à un dialogue standard de sélection de couleur.

- a) Dans la vue, ajouter la donnée-membre privée m\_couleurfond de type COLORREF
- b) Dans le constructeur, écrire :

```
m couleurfond = RGB(255, 255, 255); // initialement blanc
```
c) Dans OnDraw(), ajouter le code suivant :

```
CRect r;<br>GetClientRect(r);<br>\frac{1}{\sqrt{r}} recoit le rectangle expansion in the rectangle rectangle in the contract of the contract of the CREC of the CREC of the CREC of the CREC of the CREC of the CREC of the CREC of the CR
                                                  // r reçoit le rectangle de la vue
CBrush pinceau (m_couleurfond); // construit un pinceau 
CBrush *pvieux = pDC->SelectObject(&pinceau); // le sélectionne 
pDC->FillRect(r, &pinceau); // peint le rectangle r 
...... // tracé du triangle<br>pDC->SelectObject(pvieux); /
                                              // restitue l'ancien pinceau
```
d) Activer ClassWizard et ajouter le gestionnaire, comme en (5.3.2) d), pour la commande Fond, avec le code suivant :

```
CColorDialog d; // d dialogue de la classe CColorDialog if (d.DoModal() == IDOK) // si on a cliqué sur le bouton C
                                    // si on a cliqué sur le bouton OK
         m_couleurfond = d.GetColor() ; // on récupère la couleur<br>dateRect(NULL) ; // on retrace la vue
InvalidateRect(NULL) ;
```
e) Compiler et tester.

#### (5.3.4) **Créer un nouveau dialogue**

Nous désirons tracer plusieurs triangles, leur nombre étant saisi dans un dialogue.

- a) Dans l'onglet ResourceView, cliquer avec le bouton droit de la souris sur le dossier Dialog. Au menu contextuel, demander InsertDialog. Un nouveau dialogue apparaît, avec deux boutons.
- b) Cliquer avec le bouton droit sur ce nouveau dialogue. Au menu contextuel, demander Properties. Entrer d'abord l'intitulé du dialogue (champ Caption), puis taper ID\_DIALOGNOMBRE (champ ID).
- c) A la souris et avec l'aide de la palette d'outils, placer une étiquette (Static Text) d'intitulé : Nombre :
- d) A côté, placer une zone de texte éditable (Edit Box) et lui attribuer l'identificateur IDC\_NOMBRE
- e) Demander Tab Order au menu Layout, et cliquer sur les éléments du contrôle dans l'ordre où nous voulons pouvoir les activer à l'exécution avec la touche <TAB>
- f) Double-cliquer sur le dialogue. Cela active ClassWizard et permet de créer une nouvelle classe gérant le dialogue. Nommer cette classe CDialogNombre
- g) Sous ClassWizard, onglet Member Variables, double-cliquer sur IDC\_NOMBRE. ClassWizard nous propose de créer une donnée-membre associée à la zone de texte éditable. Entrer son nom : m\_nb, sa catégorie : Value, son type : int.
- h) Ajouter l'initialisation de cette donnée-membre dans le constructeur de la classe CDialogNombre.
- i) Dans la classe CTriangleView, ajouter une donnée-membre m\_nb de type int, l'initialiser dans le constructeur.
- j) Dans cette même classe, ajouter et programmer le gestionnaire associé à la commande de menu Nombre (s'inspirer de (5.3.2) d), ainsi que la directive d'inclusion #include "DialogNombre.h"
- k) Modifier enfin le code de OnDraw() pour tracer m\_nb triangles aléatoires, chacun étant obtenu par :

```
int h, v ; 
pDC->MoveTo(h = rand() % 400, v = rand() % 400); 
pDC->LineTo(rand() % 400, rand() % 400);pDC->LineTo(rand() % 400, rand() % 400);pDC->LineTo(h, v);
```
l) Compiler et exécuter.

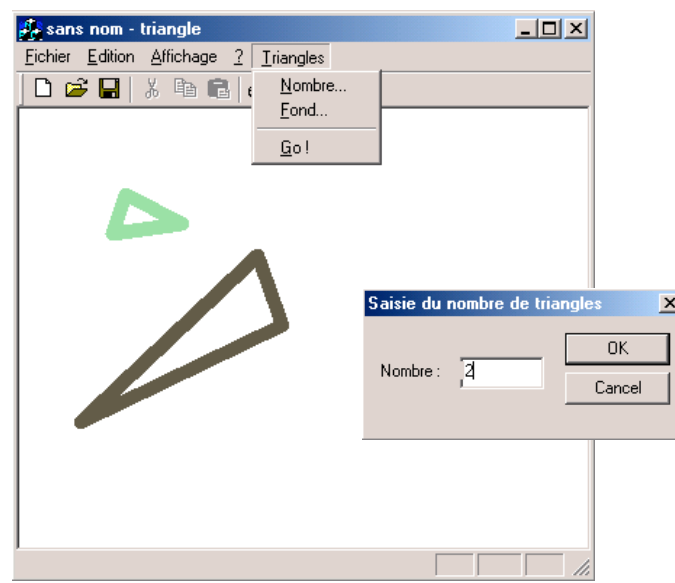